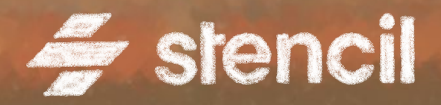

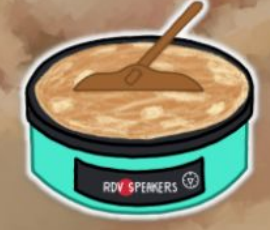

La Chandeleur des Speakers

#### Mardi, 2 Février 2021 Online https://www.twitch.tv/rdvspeakers

# **One hour to learn Stencil**

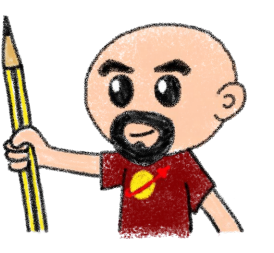

Horacio Gonzalez - @LostInBrittany

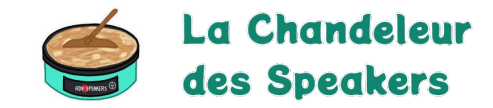

### **Who are we?**

#### **Introducing myself and introducing OVH OVHcloud**

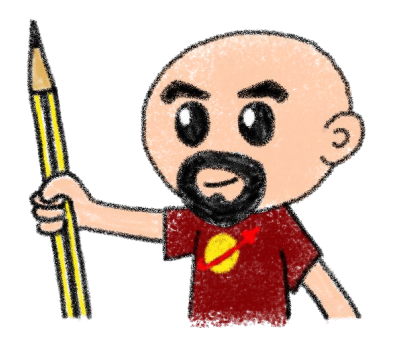

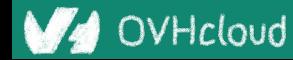

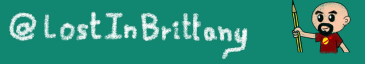

### **Horacio Gonzalez**

### @LostInBrittany

Spaniard lost in Brittany, developer, dreamer and all-around geek

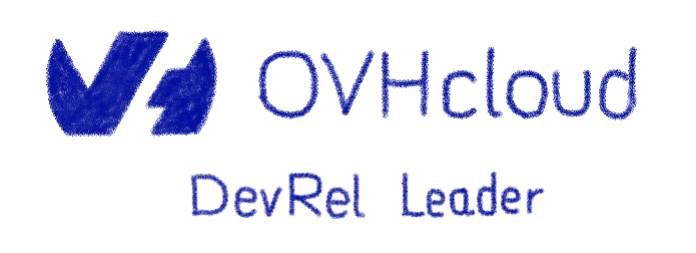

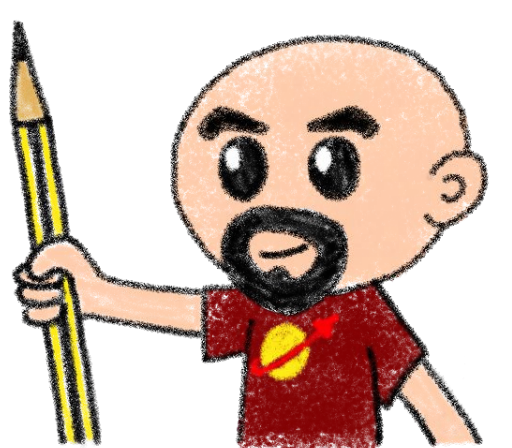

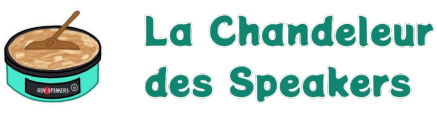

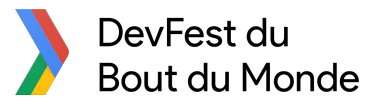

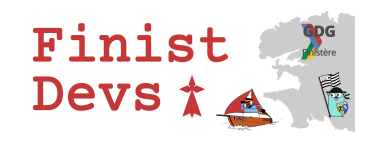

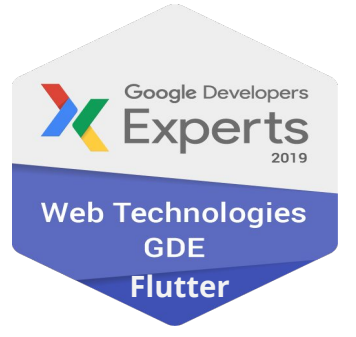

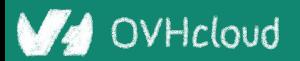

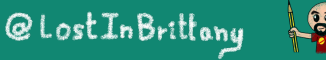

### **OVHcloud: A Global Leader**

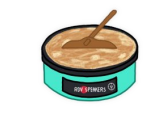

La Chandeleur des Speakers

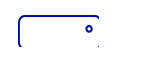

**Web Cloud & Telcom**

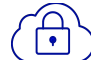

**Private Cloud**

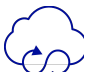

**Public Cloud**

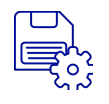

**Storage**

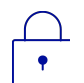

**Network & Security**

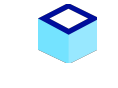

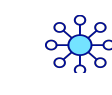

**34 Points of Presence** on a 20 TBPS Bandwidth Network **2200 Employees**

**30 Data Centers**  in 12 locations

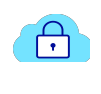

**O** 

**115K Private Cloud** VMS running

worldwide

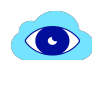

**300K Public Cloud** instances running

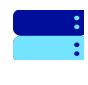

**380K Physical Servers** running in our data centers

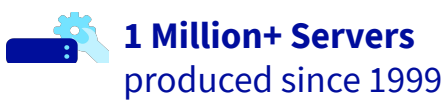

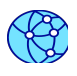

**1.5 Million Customers** across 132 countries

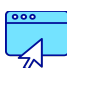

**3.8 Million Websites** hosting

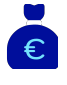

**1.5 Billion Euros Invested** since 2016

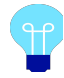

**P.U.E. 1.09** Energy efficiency indicator

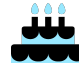

**20 Years in Business** Disrupting since 1999

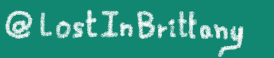

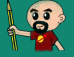

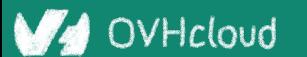

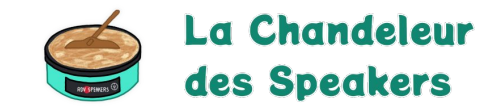

### **The 3 minutes context**

#### **What the heck are web component?**

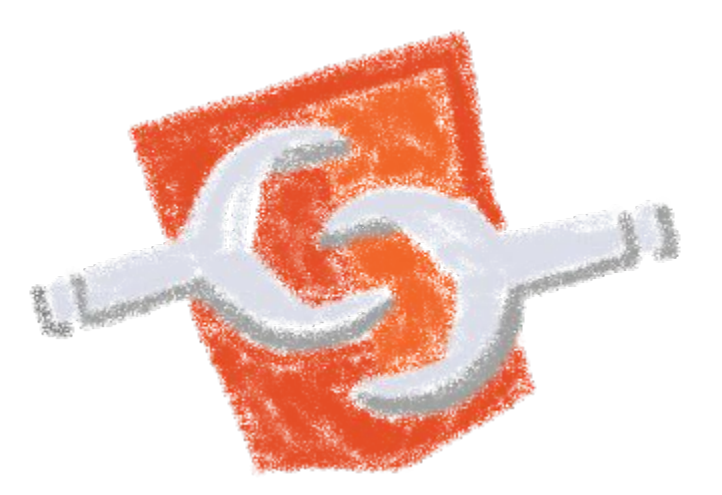

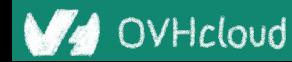

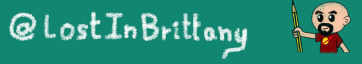

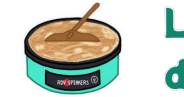

La Chandeleur des Speakers

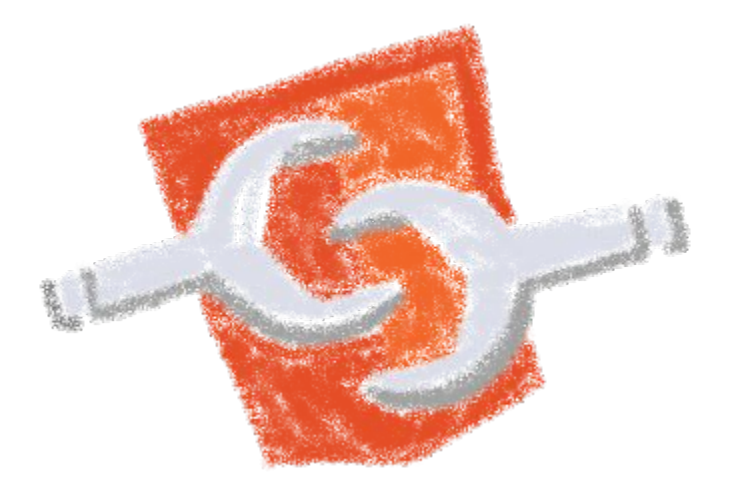

#### Web standard W3C

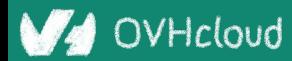

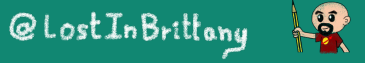

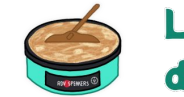

La Chandeleur des Speakers

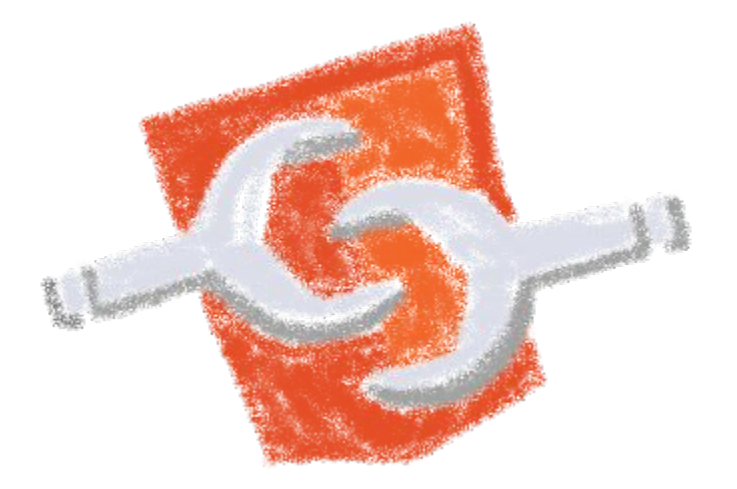

### Available in all modern browsers: Firefox, Safari, Chrome

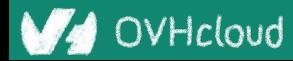

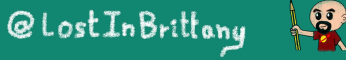

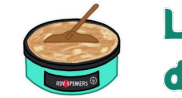

La Chandeleur des Speakers

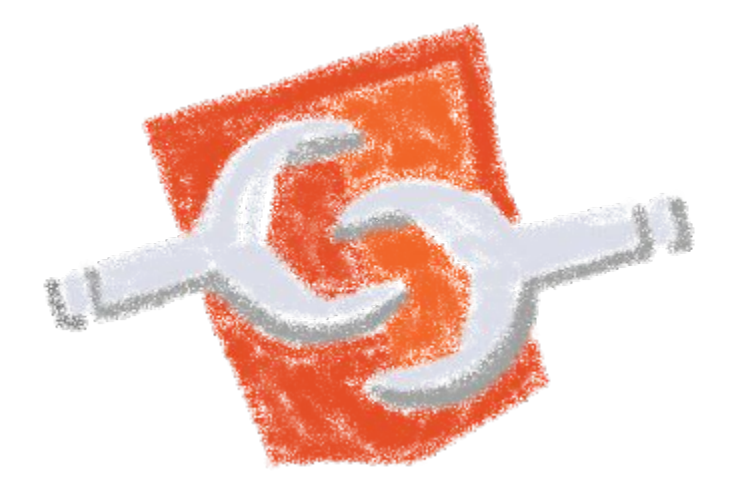

#### Create your own HTML tags Encapsulating look and behavior

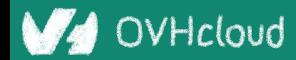

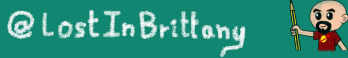

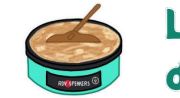

La Chandeleur des Speakers

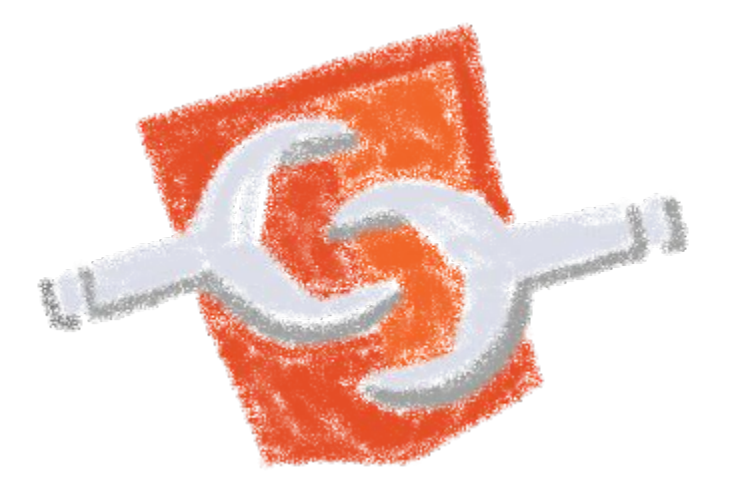

#### Fully interoperable

With other web components, with any framework

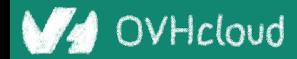

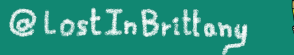

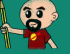

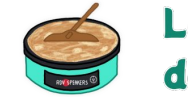

La Chandeleur des Speakers

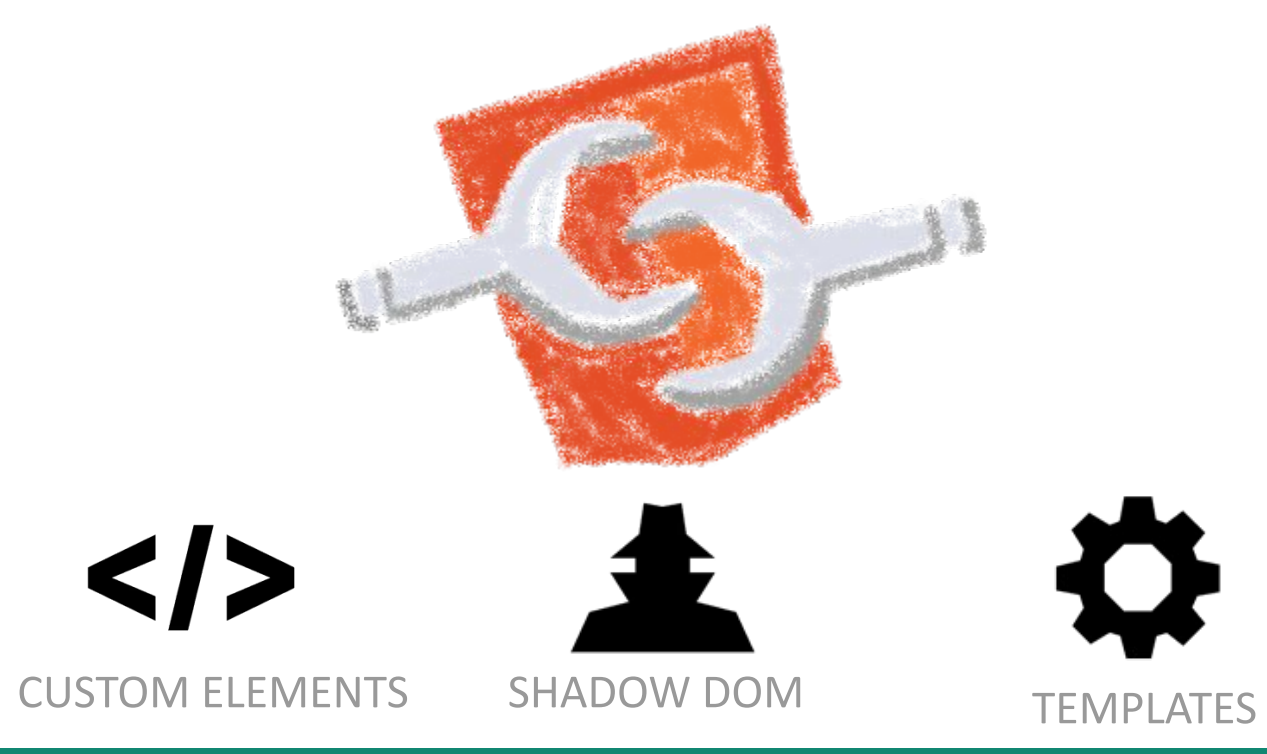

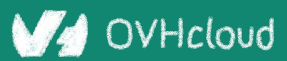

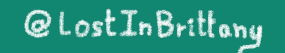

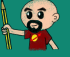

### **Custom Element**

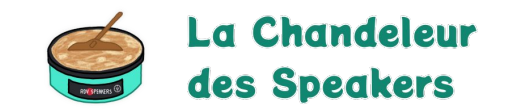

# SID To define your own HTML tag

#### <body> ... <script> window.customElements.define('my-element', class extends HTMLElement {...}); </script> **<my-element></my-element>** </body>

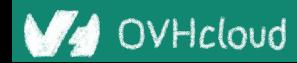

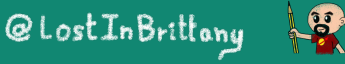

### **Shadow DOM**

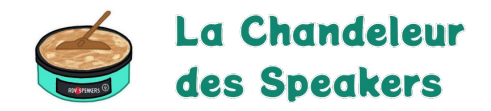

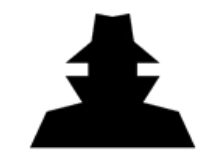

To encapsulate subtree and style in an element

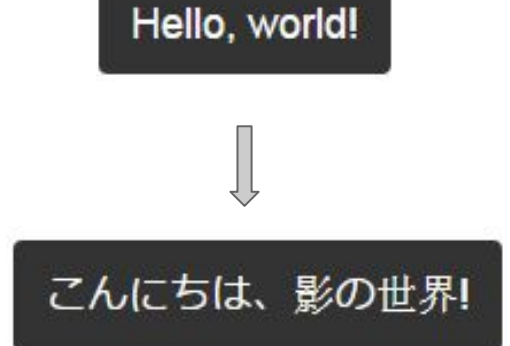

```
<button>Hello, world!</button>
<script>
var host = document.querySelector('button');
const shadowRoot = host.attachShadow({mode:'open'});
shadowRoot.textContent = 'こんにちは、影の世界!';
</script>
```
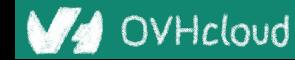

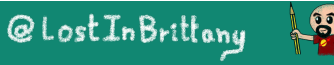

### **Template**

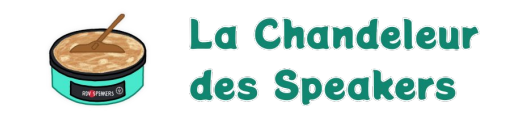

To have clonable document template

```
<template id="mytemplate">
   <img src="" alt="great image">
   <div class="comment"></div>
</template>
```
var t = document.querySelector('#mytemplate'); *// Populate the src at runtime.* t.**content**.querySelector('img').src = 'logo.png'; var clone = document.importNode(t.content, true); document.body.appendChild(clone);

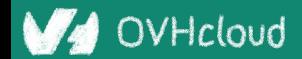

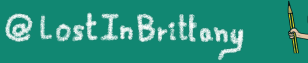

### **But in fact, it's just an element…**

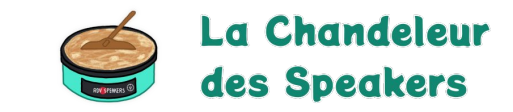

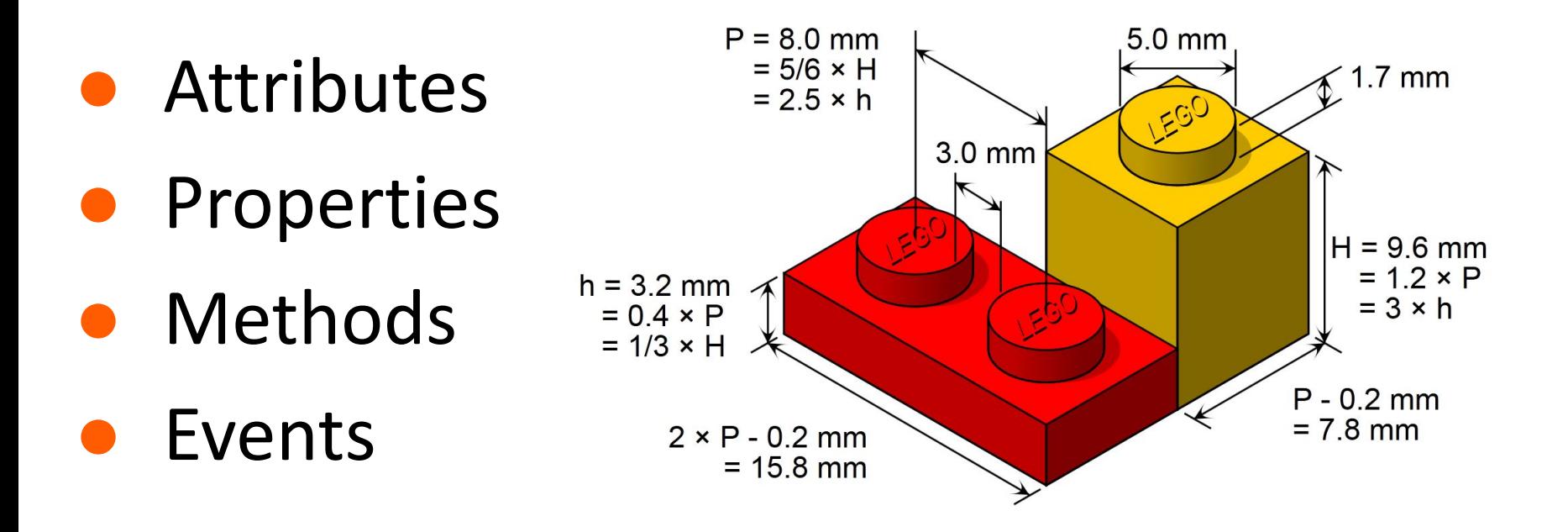

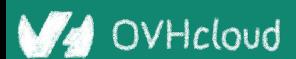

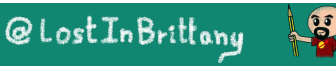

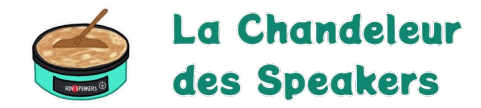

### **Stencil**

#### **Powering Ionic 4+**

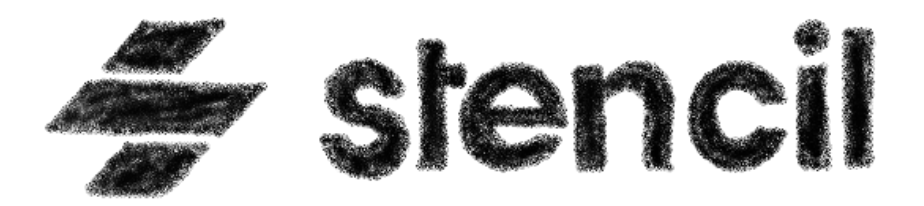

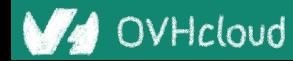

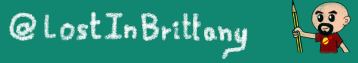

### **Not another library**

 $\leq$  stencil

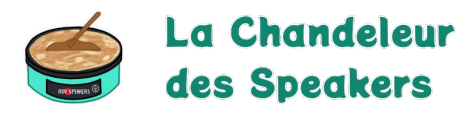

Docs Resources Blog **Litt** 売 〇

#### **Build. Distribute. Adopt.** Stencil is a toolchain for building reusable, scalable Design Systems Generate small, blazing fast, and 100% standards based Web Components that run in every browser. **GET STARTED WHY STENCIL?**

Powering design systems and cross-framework components at

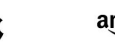

amazon

PORSCHE

arm Panera **H** Microsoft

#### A Web Component toolchain

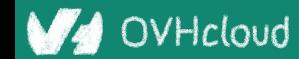

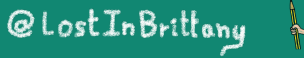

### **A mature technology**

**ionic** @ lonicframework · Jan 23 lonic Framework 4.0 is here!

 $\bigcirc$  Web Components = Stability + Compatibility Better performance & startup times Made for developers & their preferred tooling Powerful theming & CSS variables Future-proof development, built in New 4.0 docs

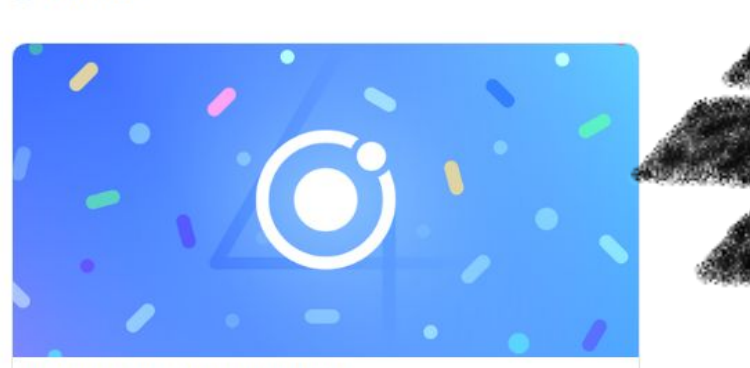

#### Introducing Ionic 4: Ionic for Everyone

Today I am thrilled to announce the 4.0 release of Ionic Framework, lovingly known as "lonic for Everyone." A lonic 4 represents the culmination of blog.jonicframework.com

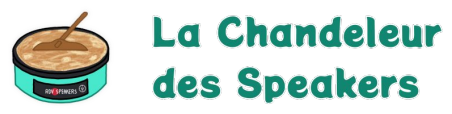

ionic @ @ lonicframework · Feb 11 0) **IONIC 5 IS HERE!** 

The biggest design update ever in the history of lonic:

√ New iOS & Android component designs √ New React & Angular starters √ New Ionicons icon pack √ New Animations API

Check the Blog for the full story and get building!

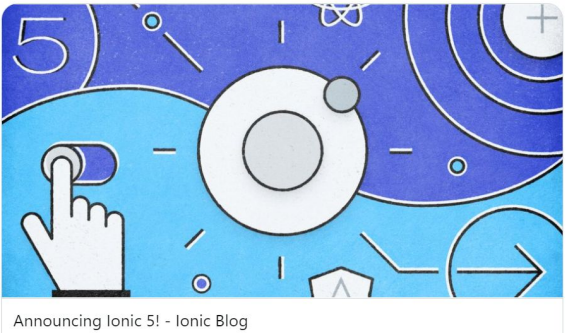

Today, I'm thrilled to announce Ionic Framework 5 (Magnesium)! release includes iOS 13 design updates, a brand new API for creating ... √onicframework.com

 $O<sub>54</sub>$  $17.622$  $C$  1.2K  $\uparrow$ 

#### Powering Ionic Framework

 $\checkmark$ 

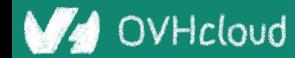

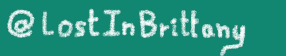

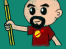

### **A build time tool**

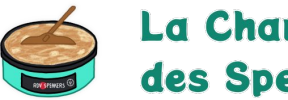

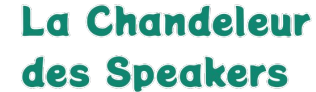

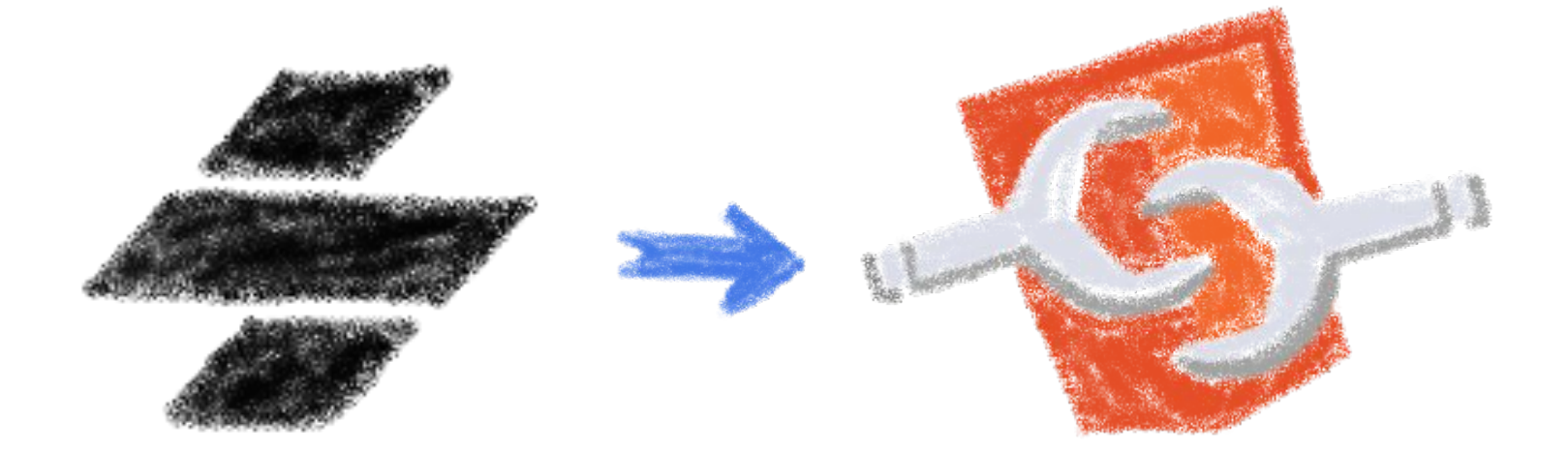

To generate standard web components

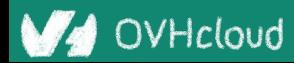

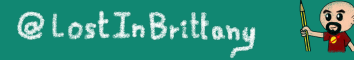

### **Fully featured**

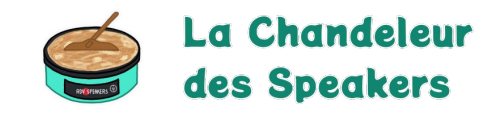

- Web Component-based
- Asynchronous rendering pipeline
- TypeScript support
- Reactive Data Binding
- Component pre-rendering
- Simple component lazy-loading
- JSX support
- Dependency-free components

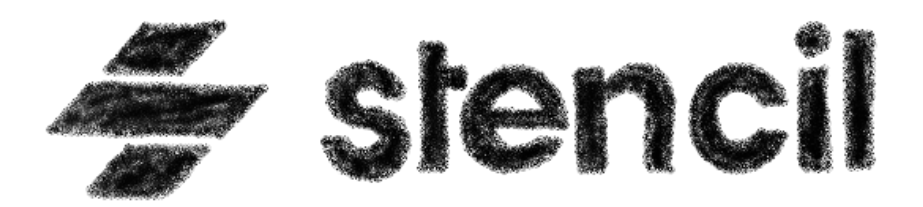

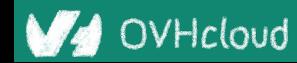

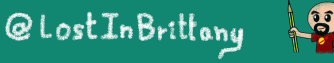

### **And the cherry on the cake**

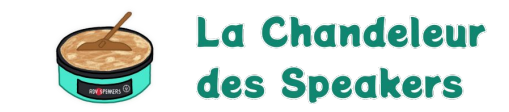

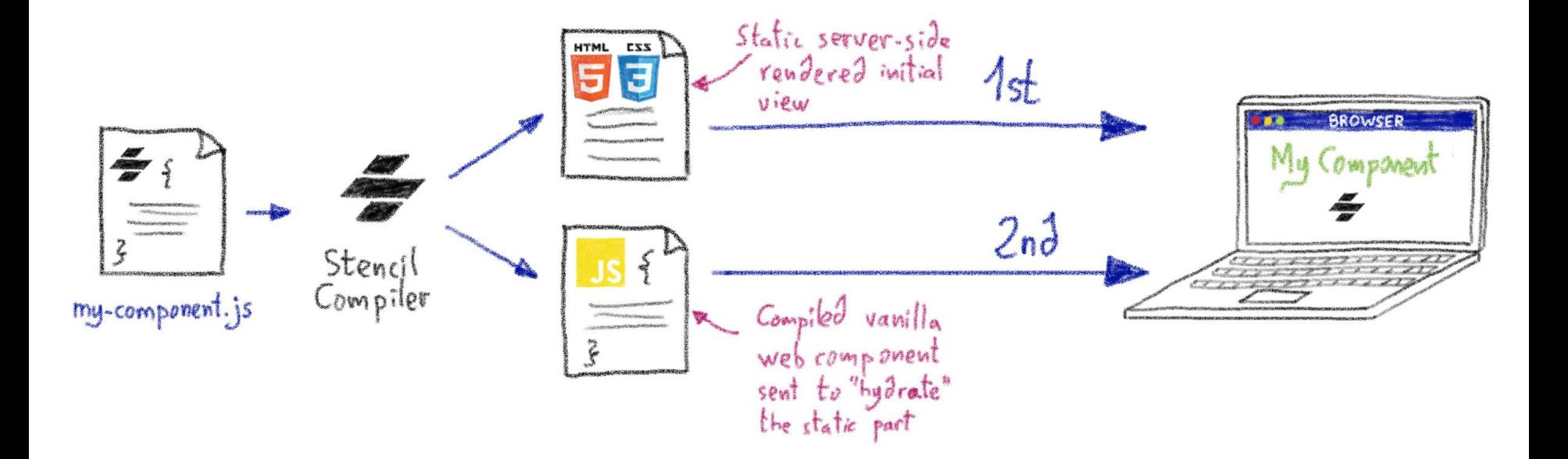

#### Server-Side Rendering

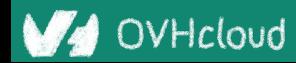

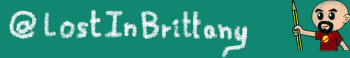

### **Stencil leverages the web platform**

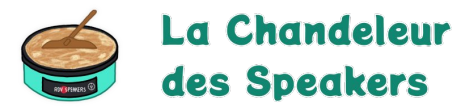

#### Stencil doesn't fight the web platform. It embraces it.

#### $\bullet$

#### **Simple**

With intentionally small tooling, a tiny API, and zero configuration, Stencil gets out of the way and lets you focus on your work.

#### Lightweight

A tiny runtime, pre-rendering, and the raw power of native Web Components make Stencil one of the fastest compilers around.

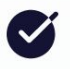

#### **Future proof**

Build cross-framework components and design systems on open web standards, and break free of Framework Churn.

#### Working with the web, not against it

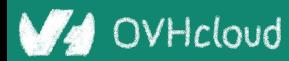

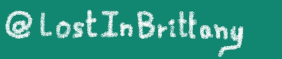

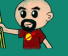

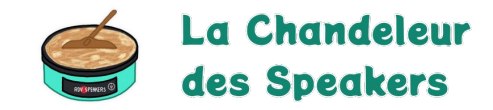

### **The Stencil story**

#### **A company tired of putting good code in the bin**

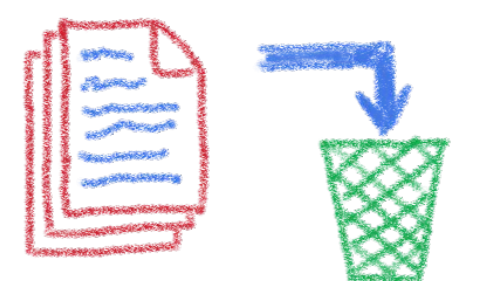

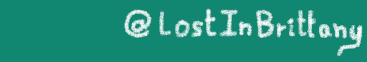

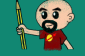

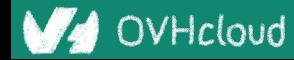

### **Once upon a time there was a fight**

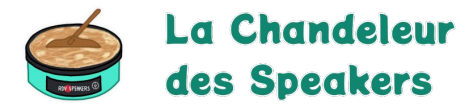

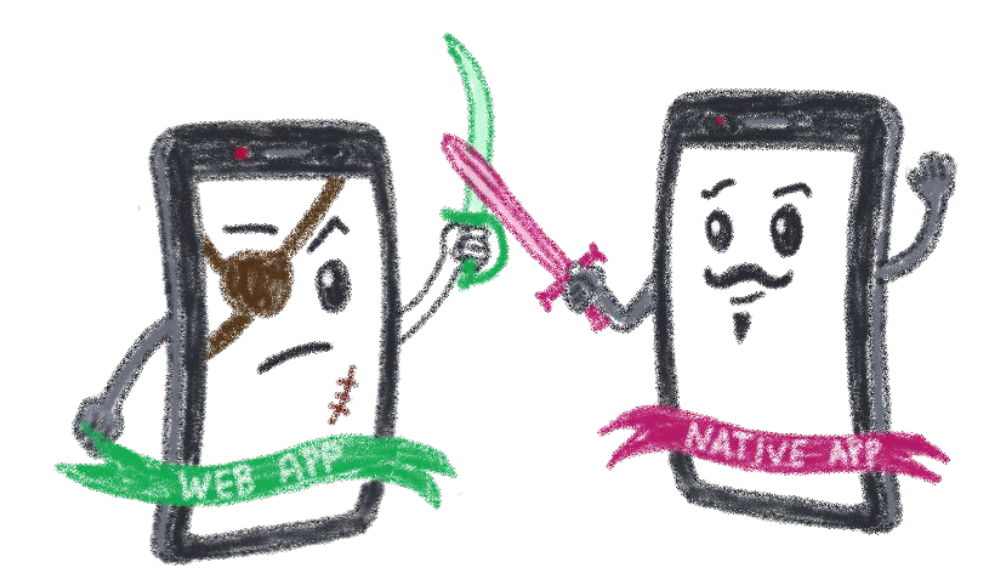

#### Between native apps and web app on mobile

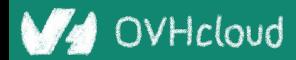

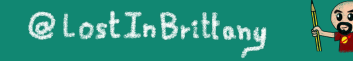

### **A quest to the perfect solution**

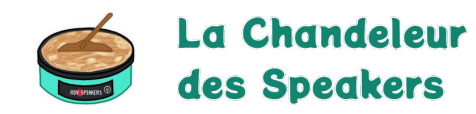

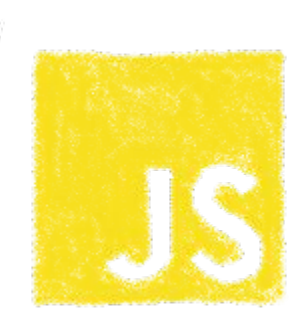

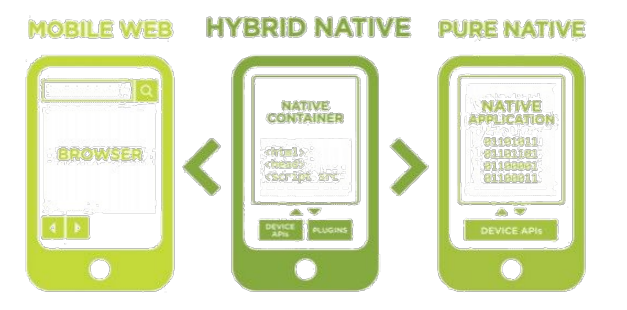

**HTML** 

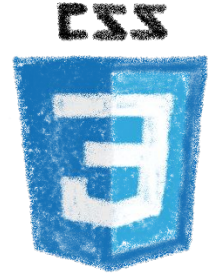

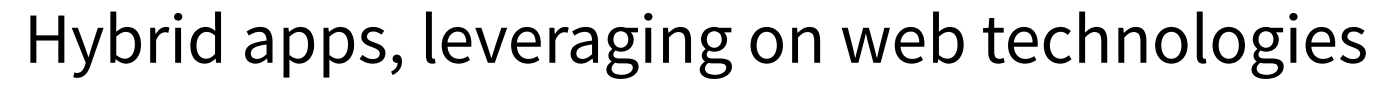

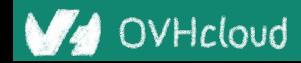

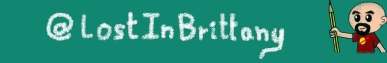

### **A company wanted to do it well**

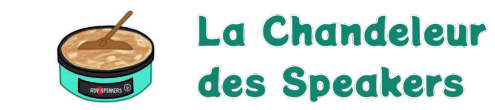

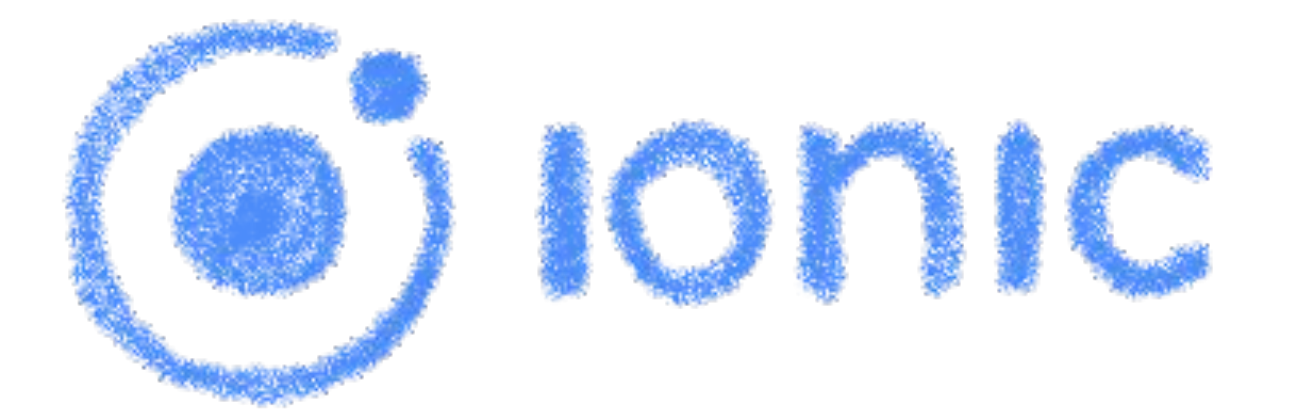

#### The perfect technology for mobile web and hybrid apps

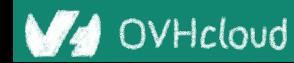

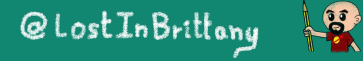

#### **The time is 2013**

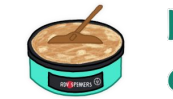

La Chandeleur des Speakers

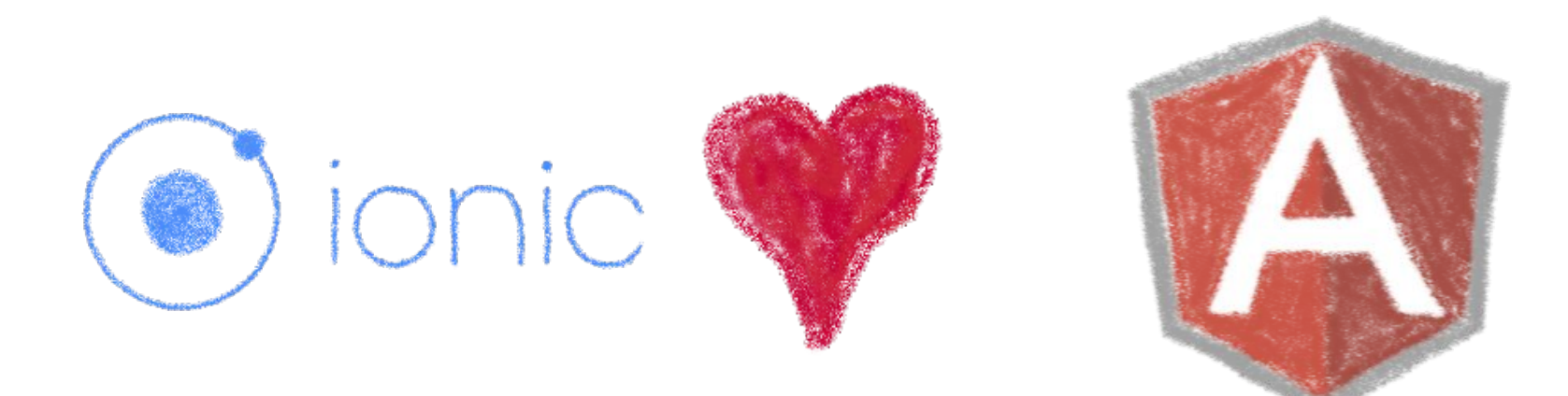

#### So what technology would you use?

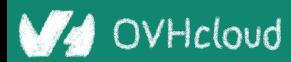

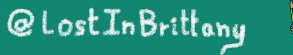

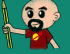

### **Really soon after launch...**

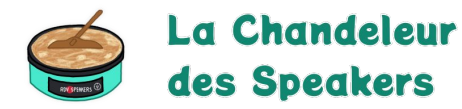

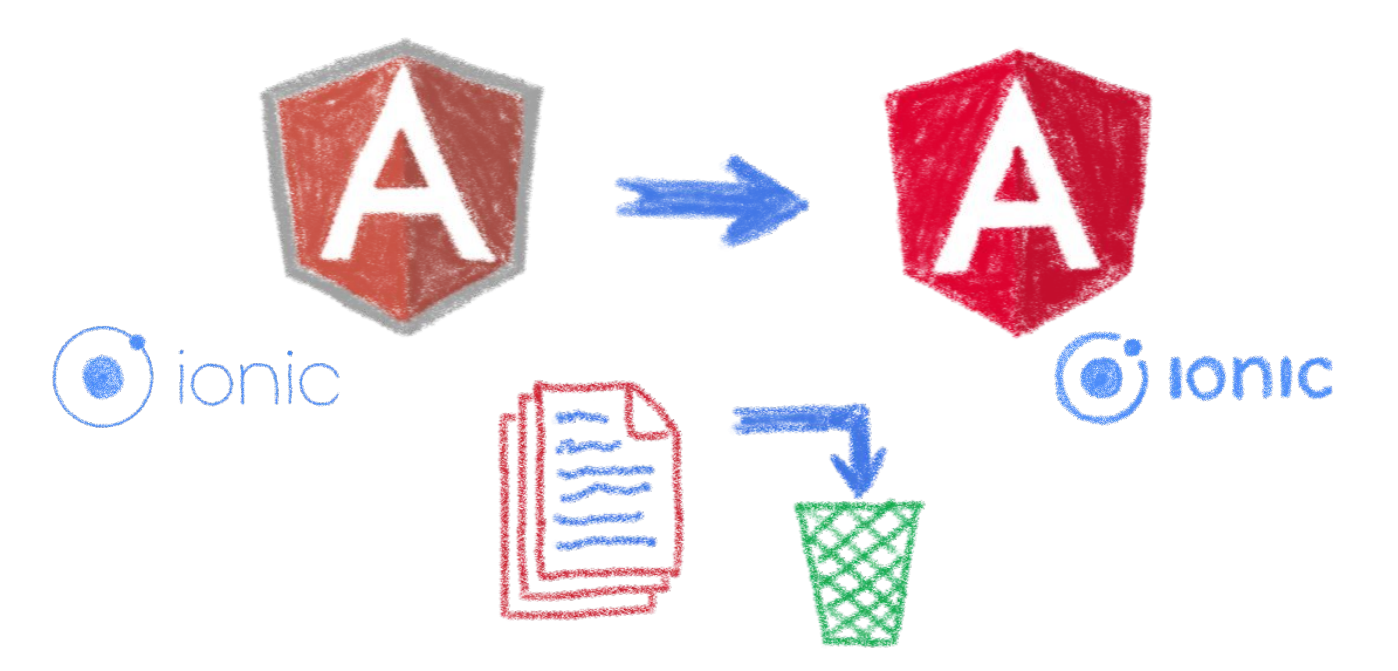

*Hey folks, we are killing AngularJS!*

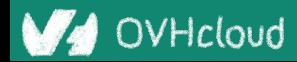

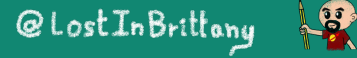

### **What did Ionic people do?**

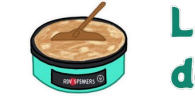

La Chandeleur des Speakers

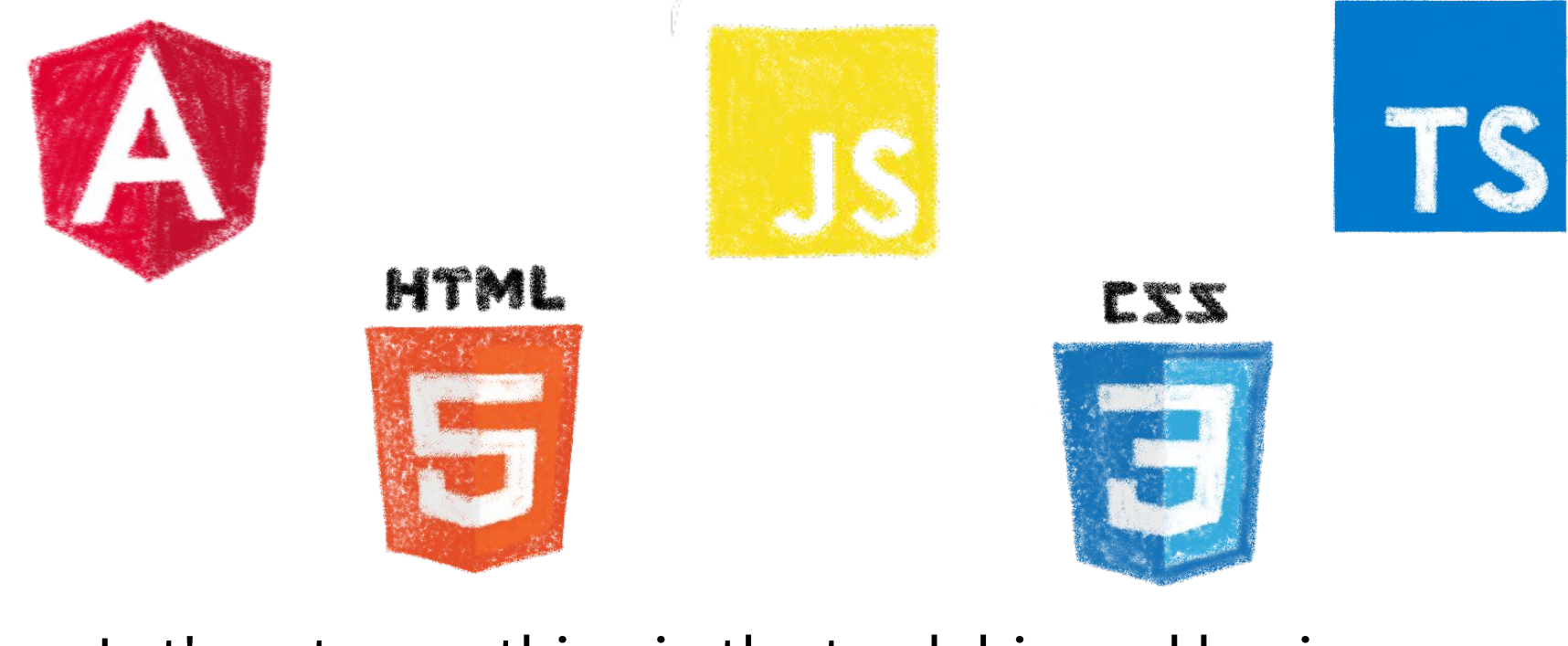

#### Let's put everything in the trash bin and begin anew

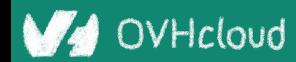

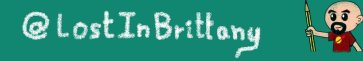

### **But times have changed...**

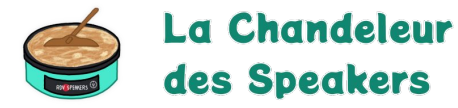

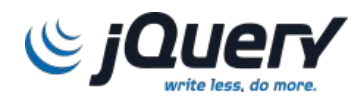

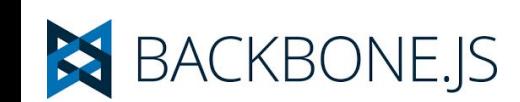

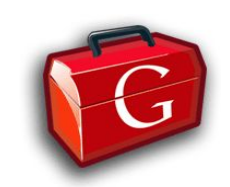

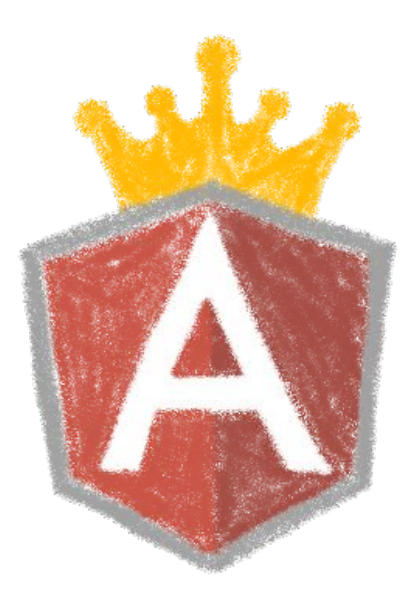

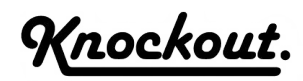

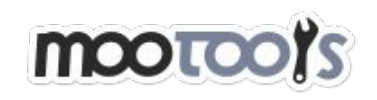

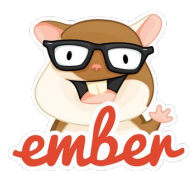

#### In 2013 Angular JS was the prom queen

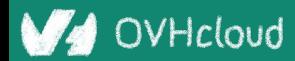

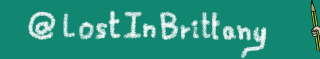

B

### **Times have changed...**

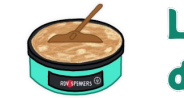

La Chandeleur des Speakers

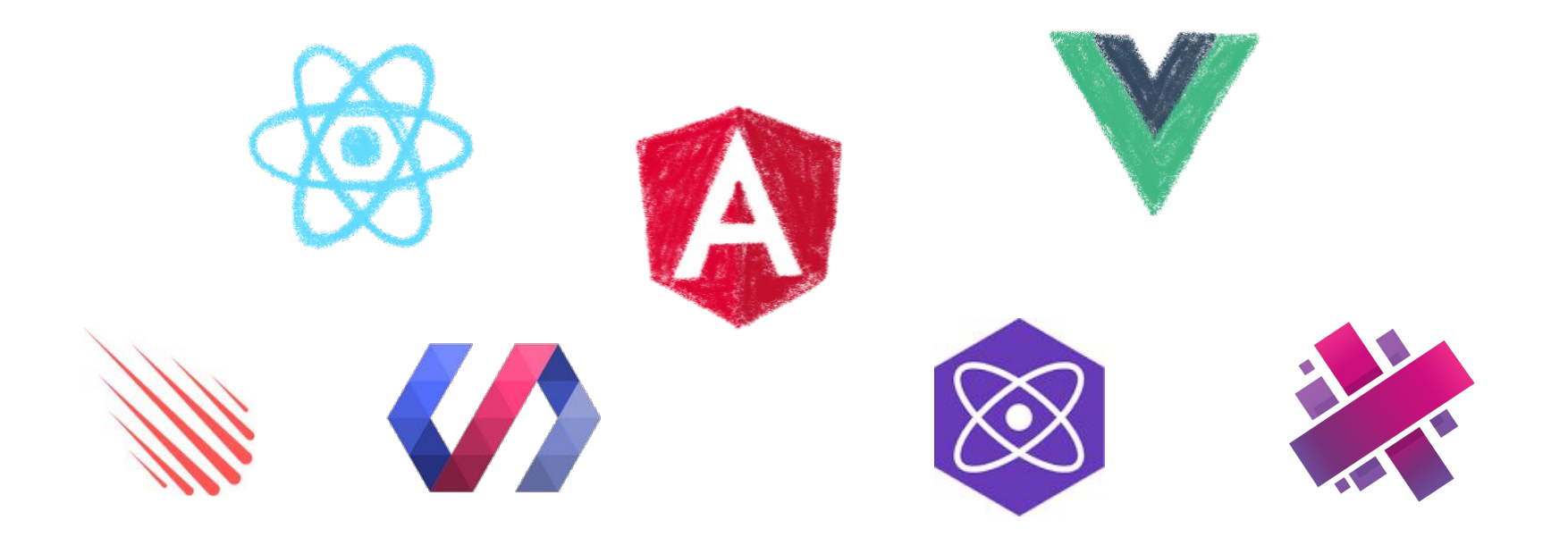

#### In 2017 Angular is only one more in the clique

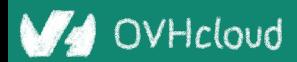

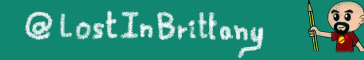

### **Angular limits adoption of Ionic**

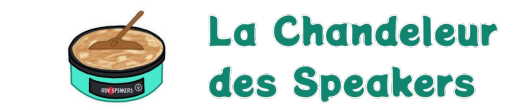

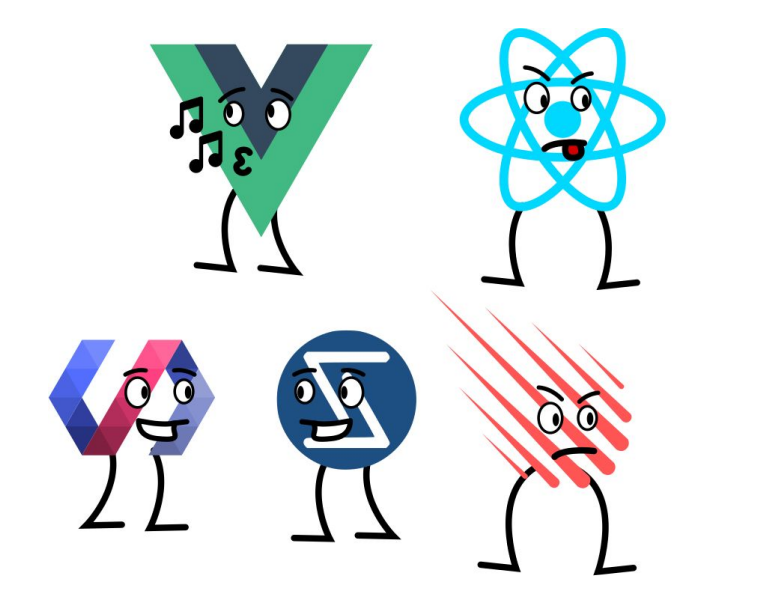

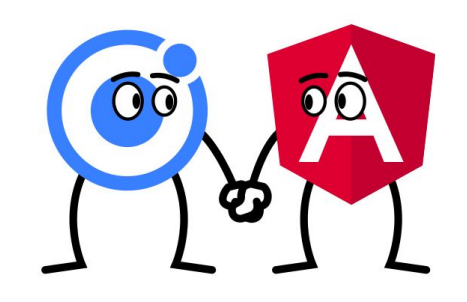

#### Devs and companies are very vocal about JS Frameworks

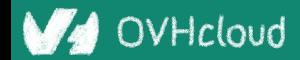

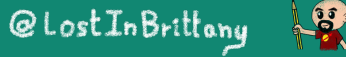

### **What did Ionic people do?**

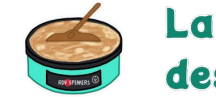

La Chandeleur des Speakers

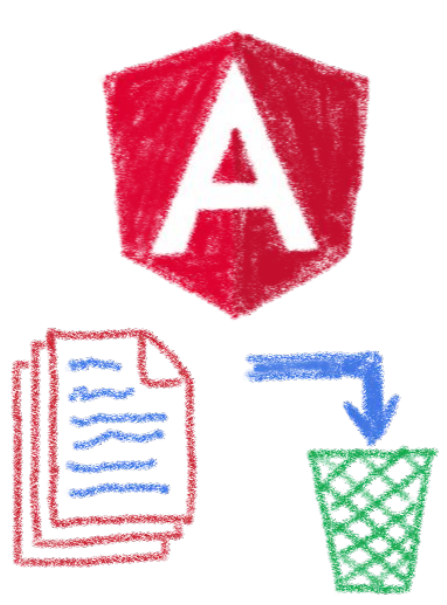

### Let's put everything in the trash bin and begin anew… But on which framework?

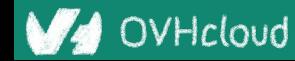

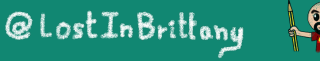

### **What about web components?**

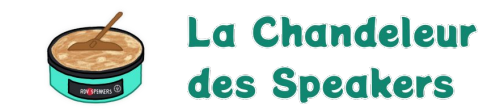

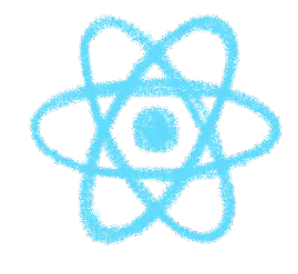

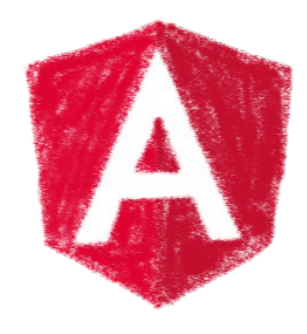

# A nice solution for Ionic problems: Any framework, even no framework at all!

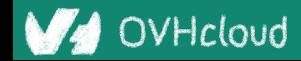

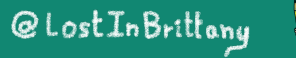

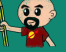

**But what Web Component library?**

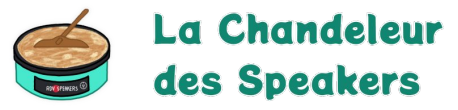

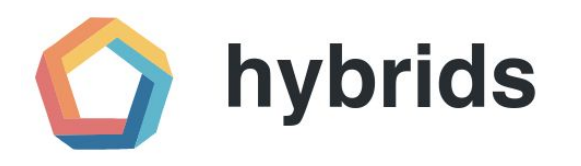

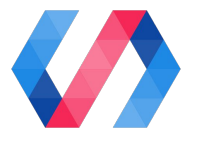

snuggsi ツ

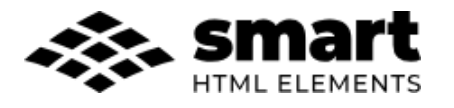

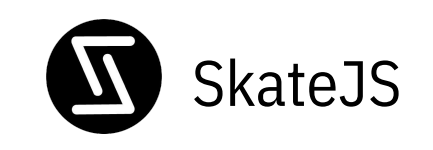

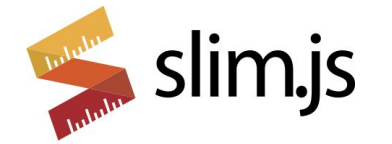

There were so many of them!

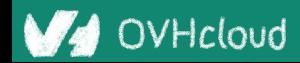

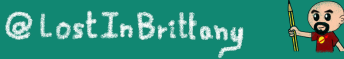

### **Let's do something different**

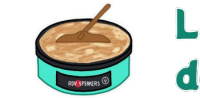

La Chandeleur des Speakers

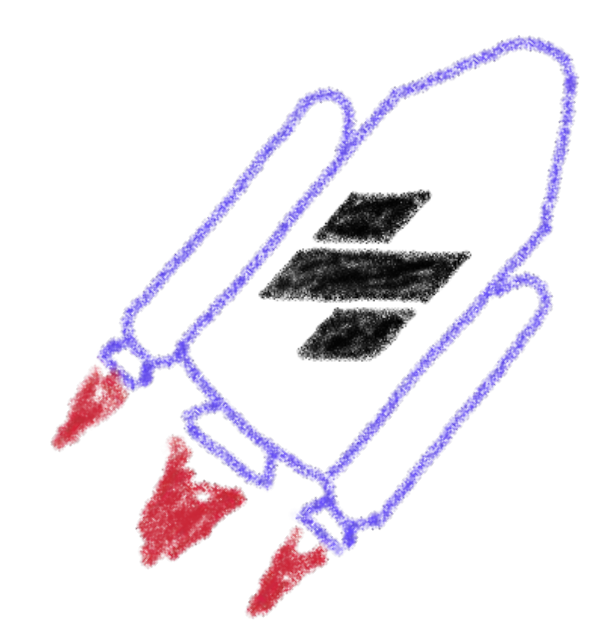

### A fully featured web component toolchain With all the bells and whistles!

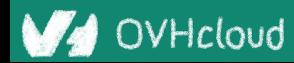

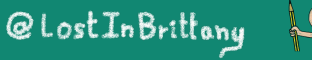

### **Ionic rewrote all their code again**

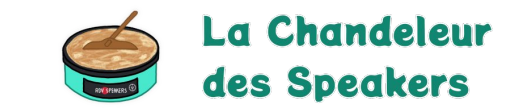

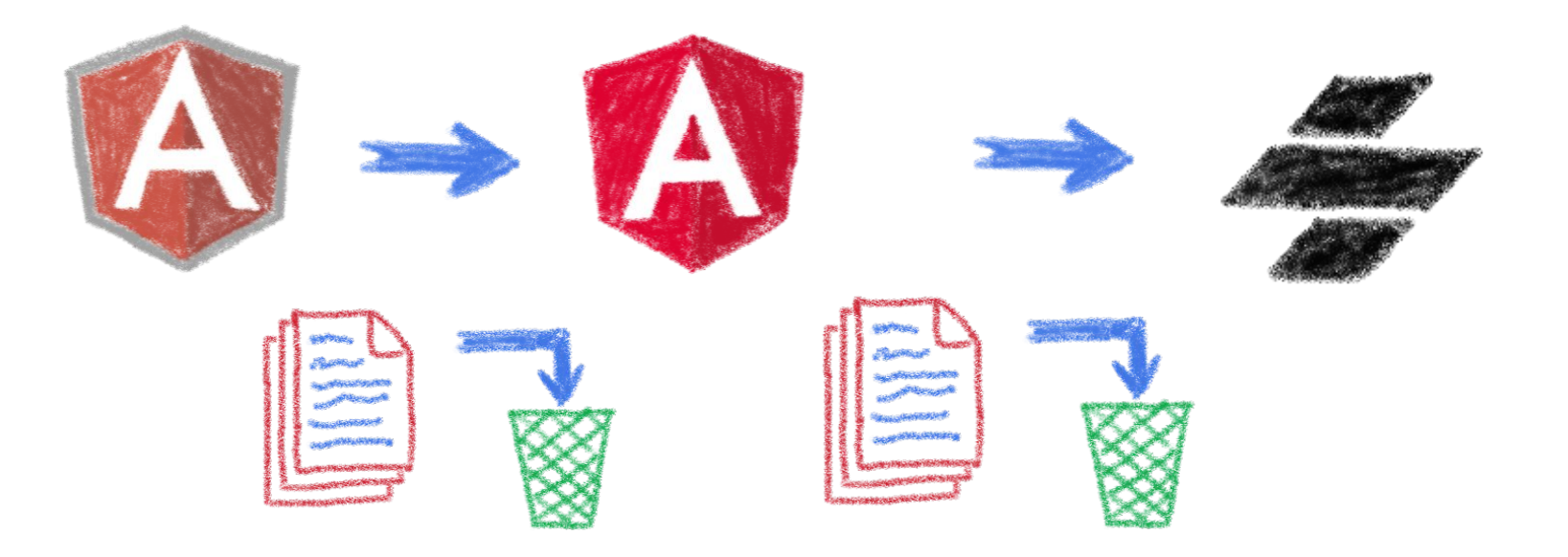

#### Ionic 4 is fully based on Ionic

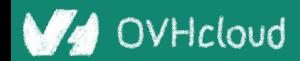

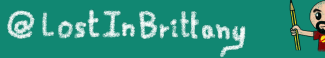

### **Now Ionic works on any framework**

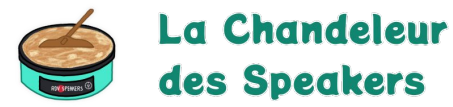

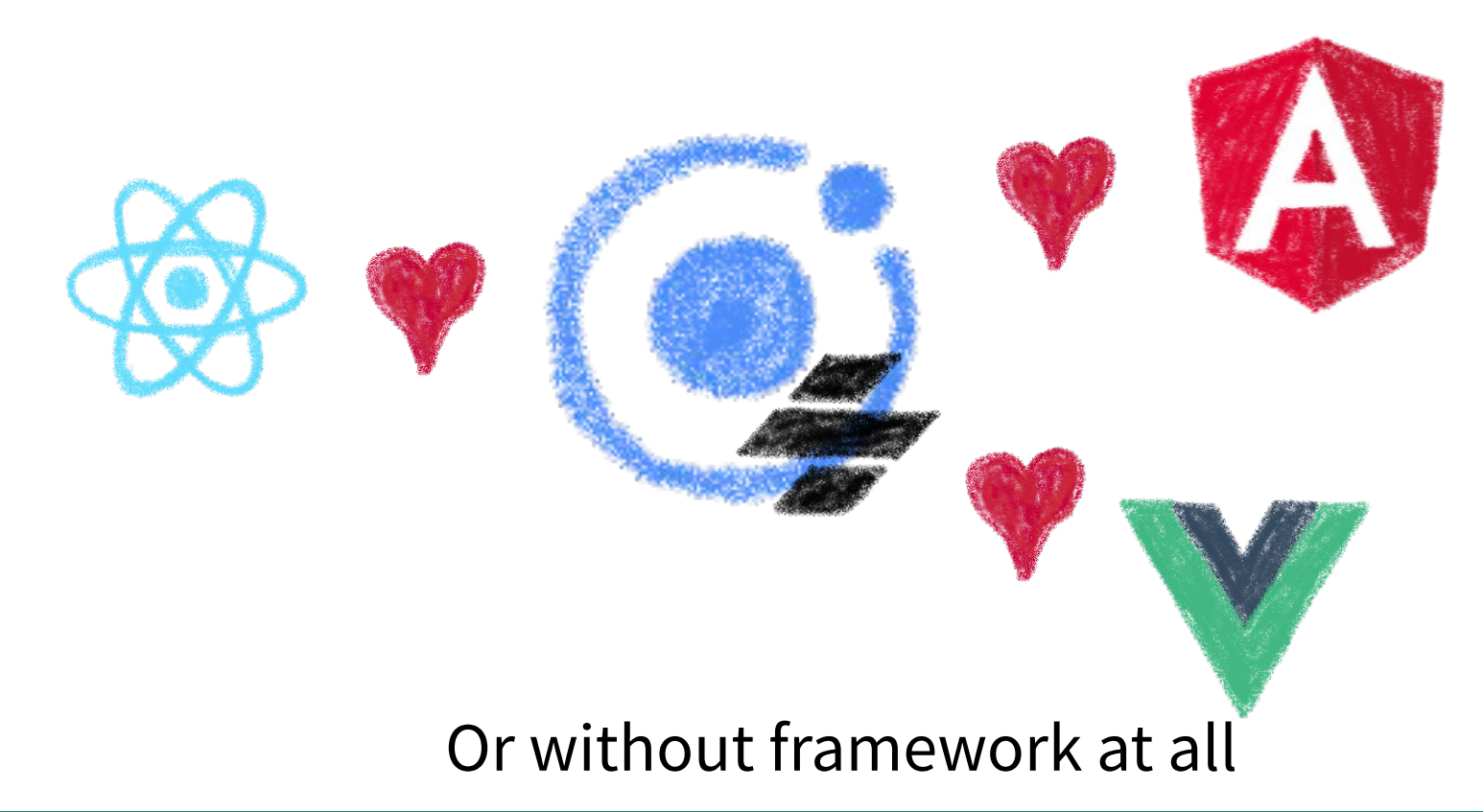

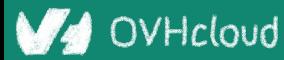

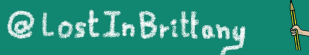

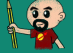

### **And we have Stencil**

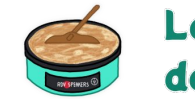

La Chandeleur des Speakers

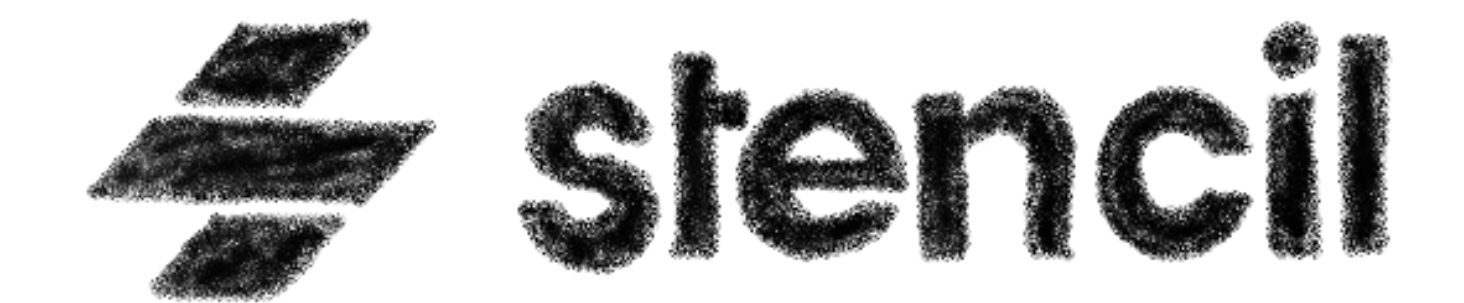

#### To use it in any of our projects

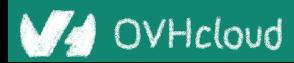

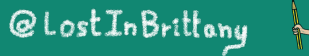

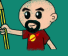

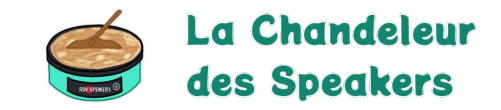

# **Hey dude, enough stories!**

#### **We are here to see some code!**

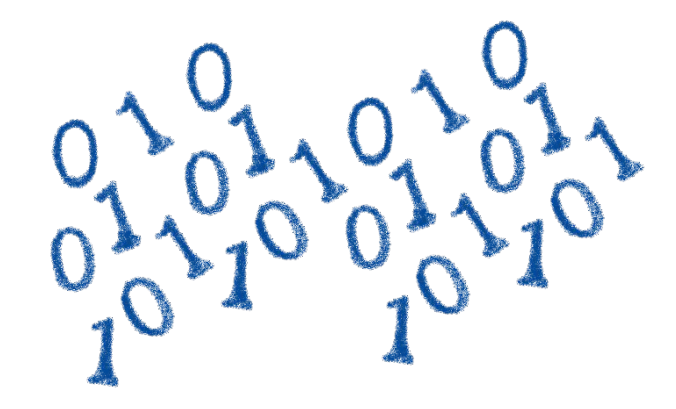

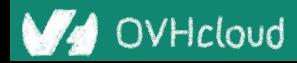

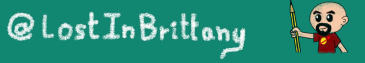

### **Hands on Stencil**

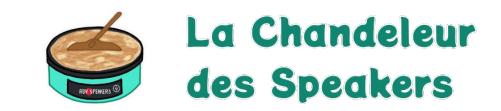

#### Simply use npm init

npm init stencil

#### Choose the type of project to start

? Pick a starter  $\rightarrow$  - Use arrow-keys. Return to submit.

ionic-pwa Everything you need to build fast, production ready PWAs  $\sum$ Minimal starter for building a Stencil app or website app Collection of web components that can be used anywhere component Updating Stencil

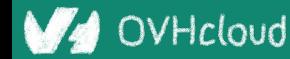

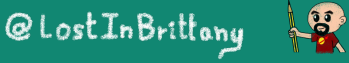

### **Hands on Stencil**

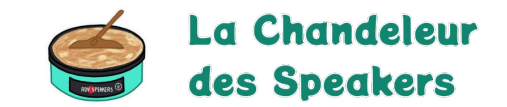

#### And the project is initialized in some seconds!

```
\sqrt{\phantom{a}} Pick a starter \rightarrow component
   Project name \rightarrow codemotion-online
All setup in 17 ms
  $ npm start
    Starts the development server.
  $ npm run build
    Builds your components/app in production mode.
  $ npm test
    Starts the test runner.
  We suggest that you begin by typing:
   $ cd codemotion-online
   $ npm install
   $ npm start
Happy coding! \bigcirc
```
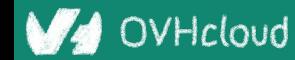

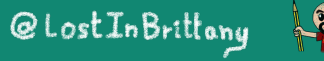

### **Starting the development server**

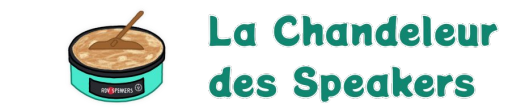

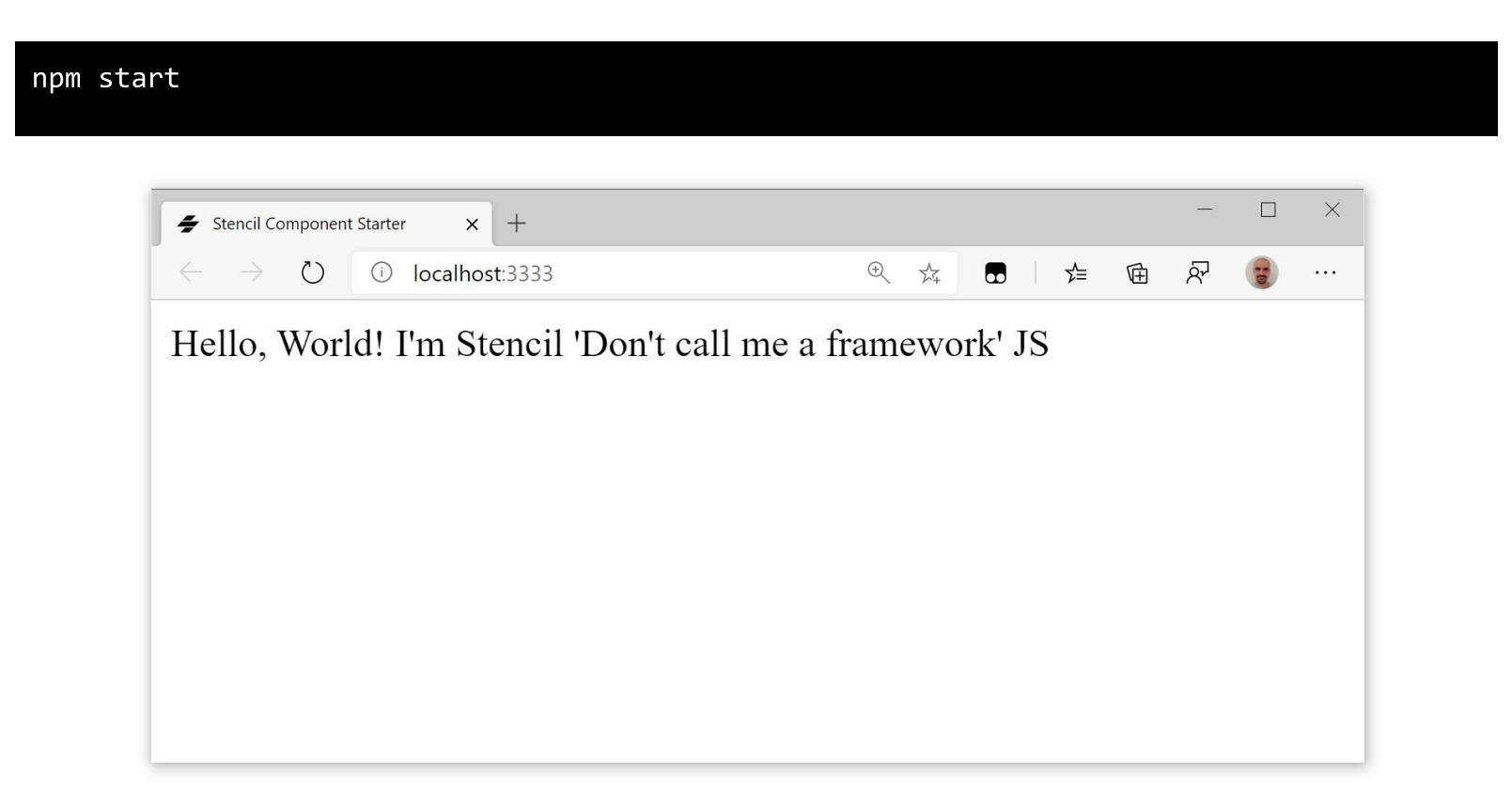

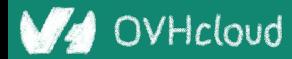

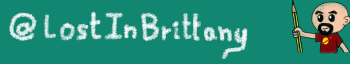

#### **Let's look at the code**

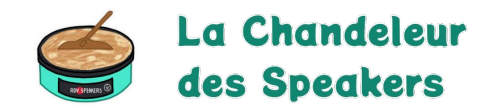

@LostInBrittany

P

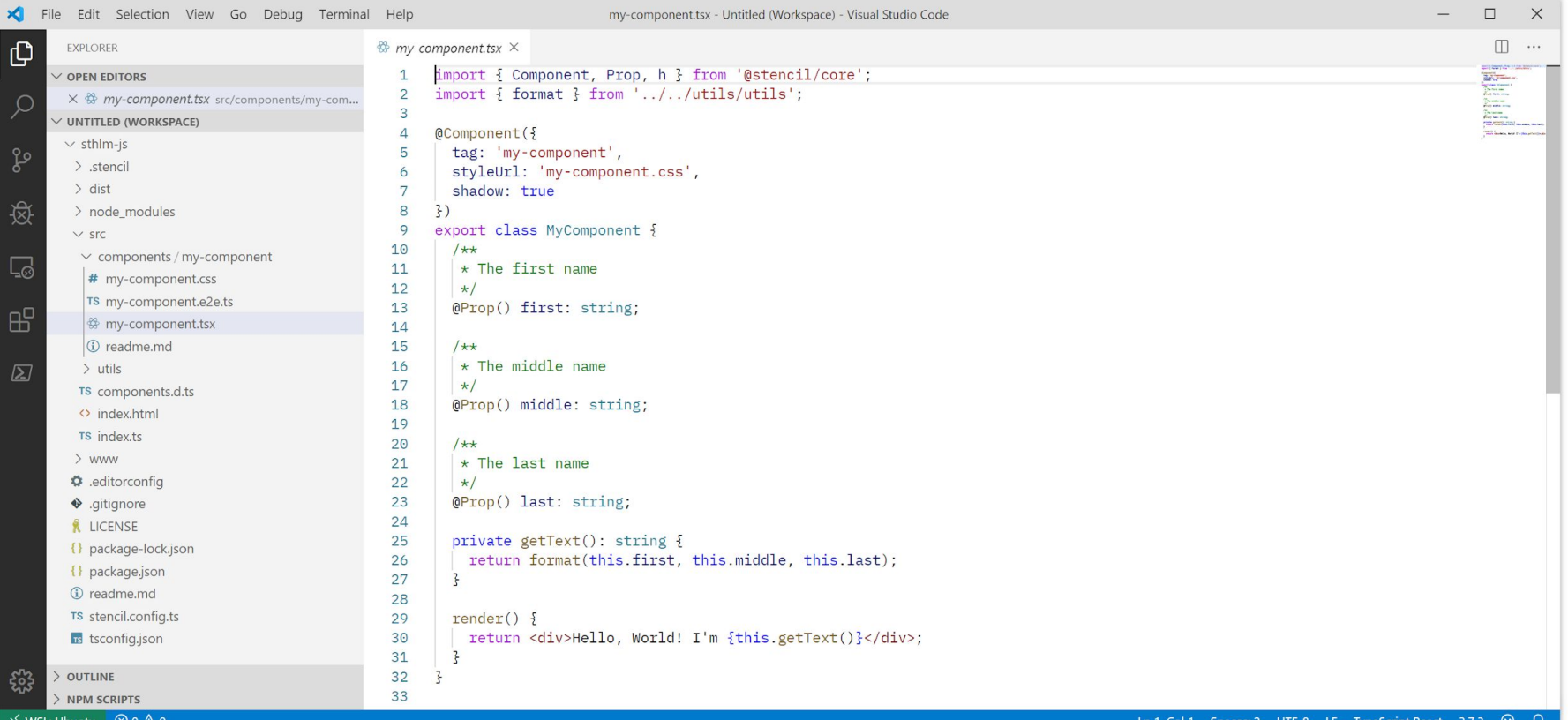

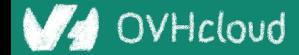

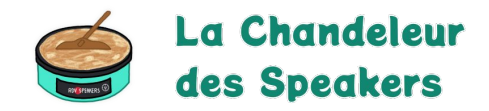

```
import { Component, Prop, h } from '@stencil/core';
import { format } from '../../utils/utils';
@Component({
   tag: 'my-component',
   styleUrl: 'my-component.css',
   shadow: true
})
export class MyComponent {
   @Prop() first: string;
```
#### **Decorators**

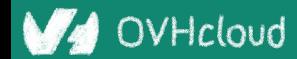

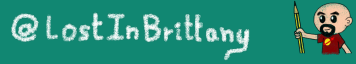

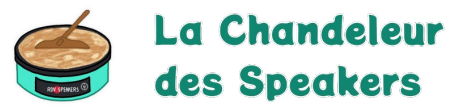

@Prop() first: string;

@Prop() middle: string;

@Prop() last: string;

@State() nickname: string;

#### Properties and States

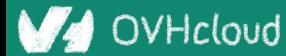

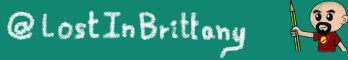

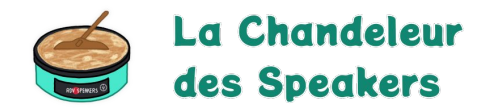

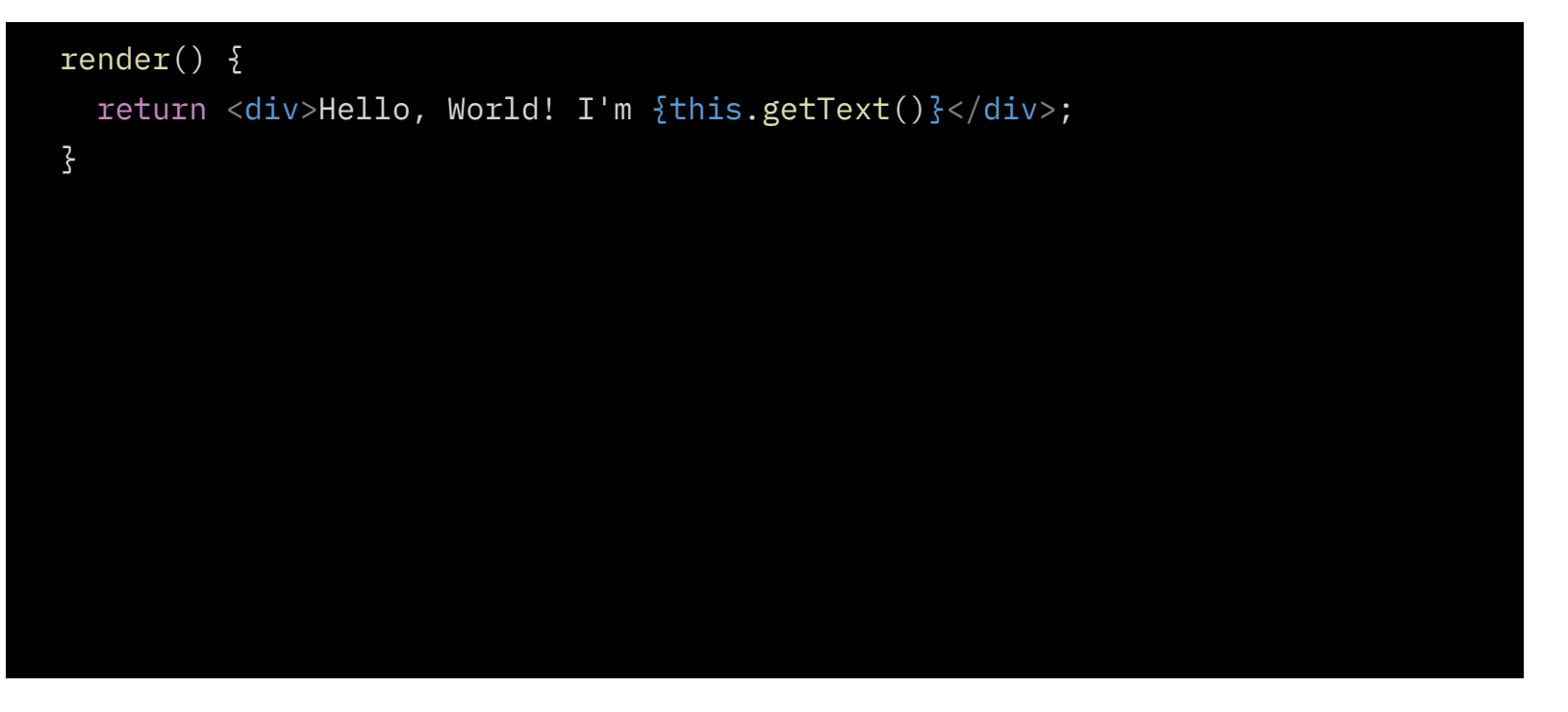

#### Asynchronous rendering using JSX

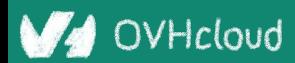

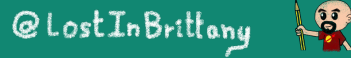

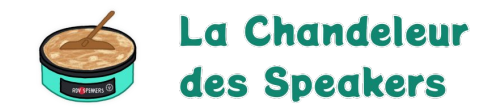

```
 @Prop() value: number;
 @Watch(value)
 valueChanged(newValue: boolean, oldValue: boolean) {
   console.log(`The new value is ${newValue}, it was ${oldValue} before`);
}
```
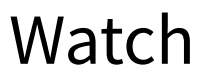

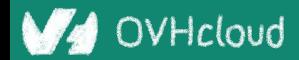

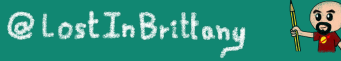

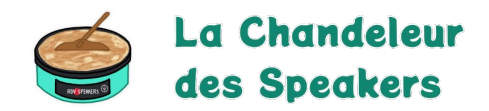

```
 @Event() actionCompleted: EventEmitter;
 someAction(message: String) {
   this.actionCompleted.emit(message);
}
```
#### Emitting events

@Listen('actionCompleted')

actionCompletedHandler(event: CustomEvent) {

console.log('Received the custom actionCompleted event: ', event.detail);

Listening to events

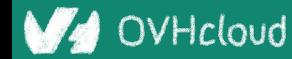

}

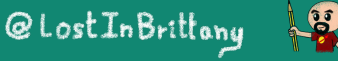

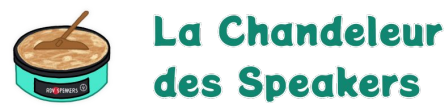

```
 @Method()
async sayHello() \{ this.hello = true;
}
render() \{ return (
     <Host> 
       <h2>{ this.hello ? `Hello sthlm.js` : ''}</h2>
     </Host>
   );
}
```
#### Asynchronous public methods

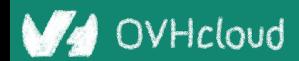

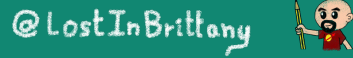

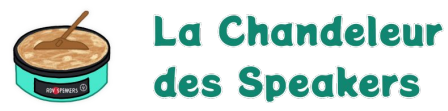

# @Component({ tag: 'my-component', styleUrl: 'my-component.css', shadow: true }) export class MyComponent {

#### Optional Shadow DOM

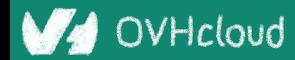

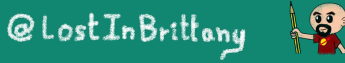

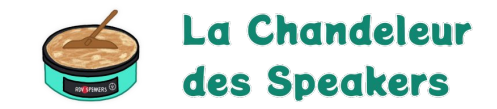

# **Stencil for design systems**

#### **Because web components really shine for that**

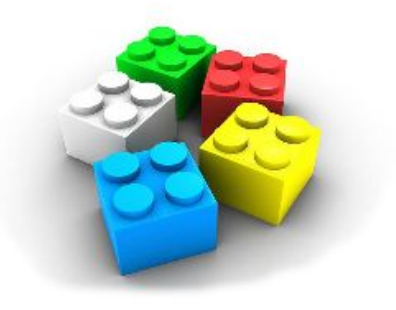

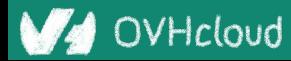

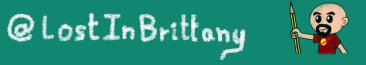

### **What the heck is a design system?**

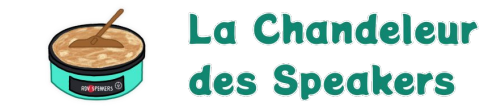

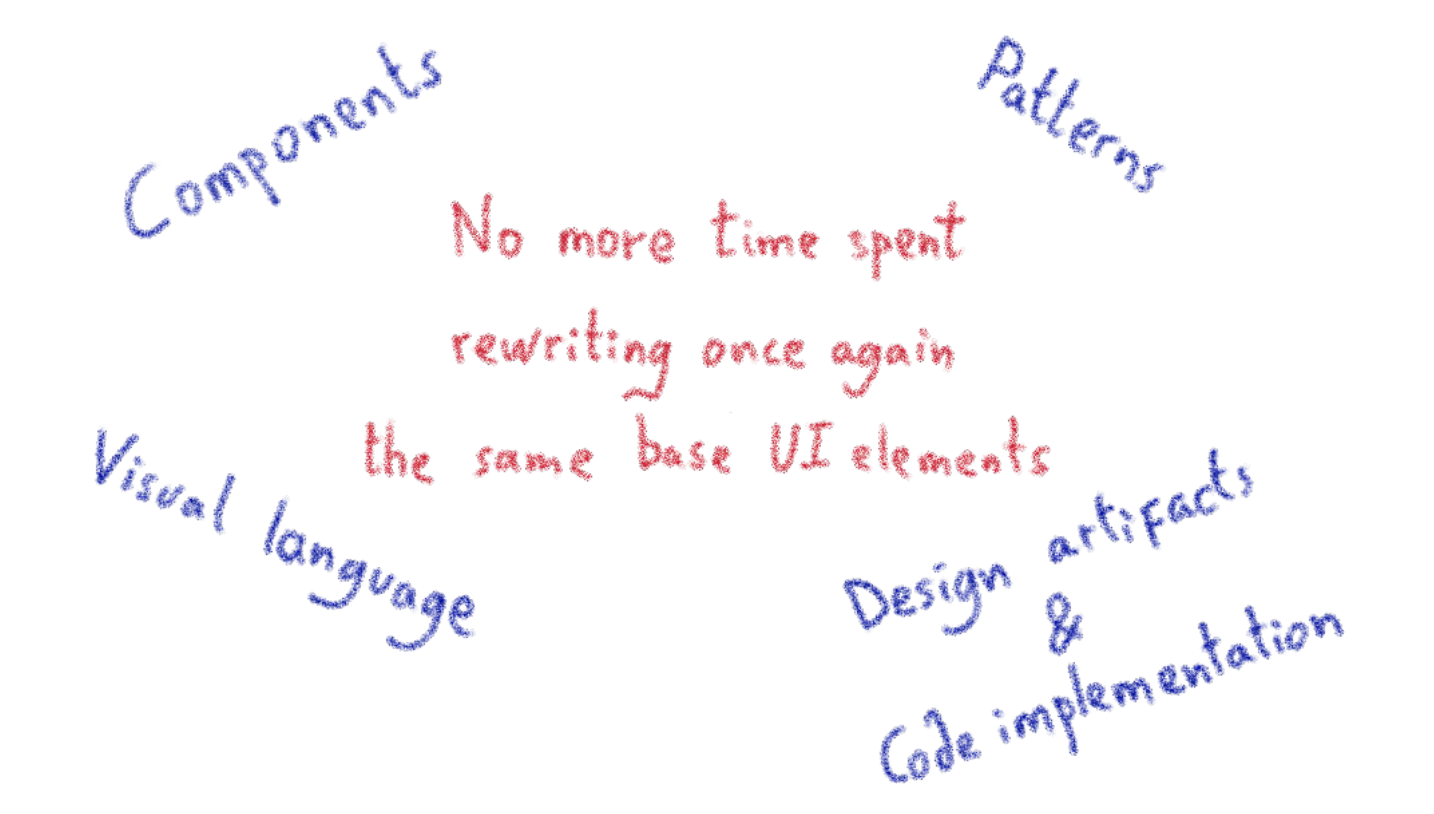

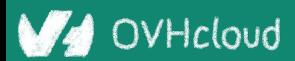

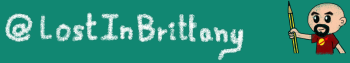

# Why Stencil is so good for design systems to Chandeleur

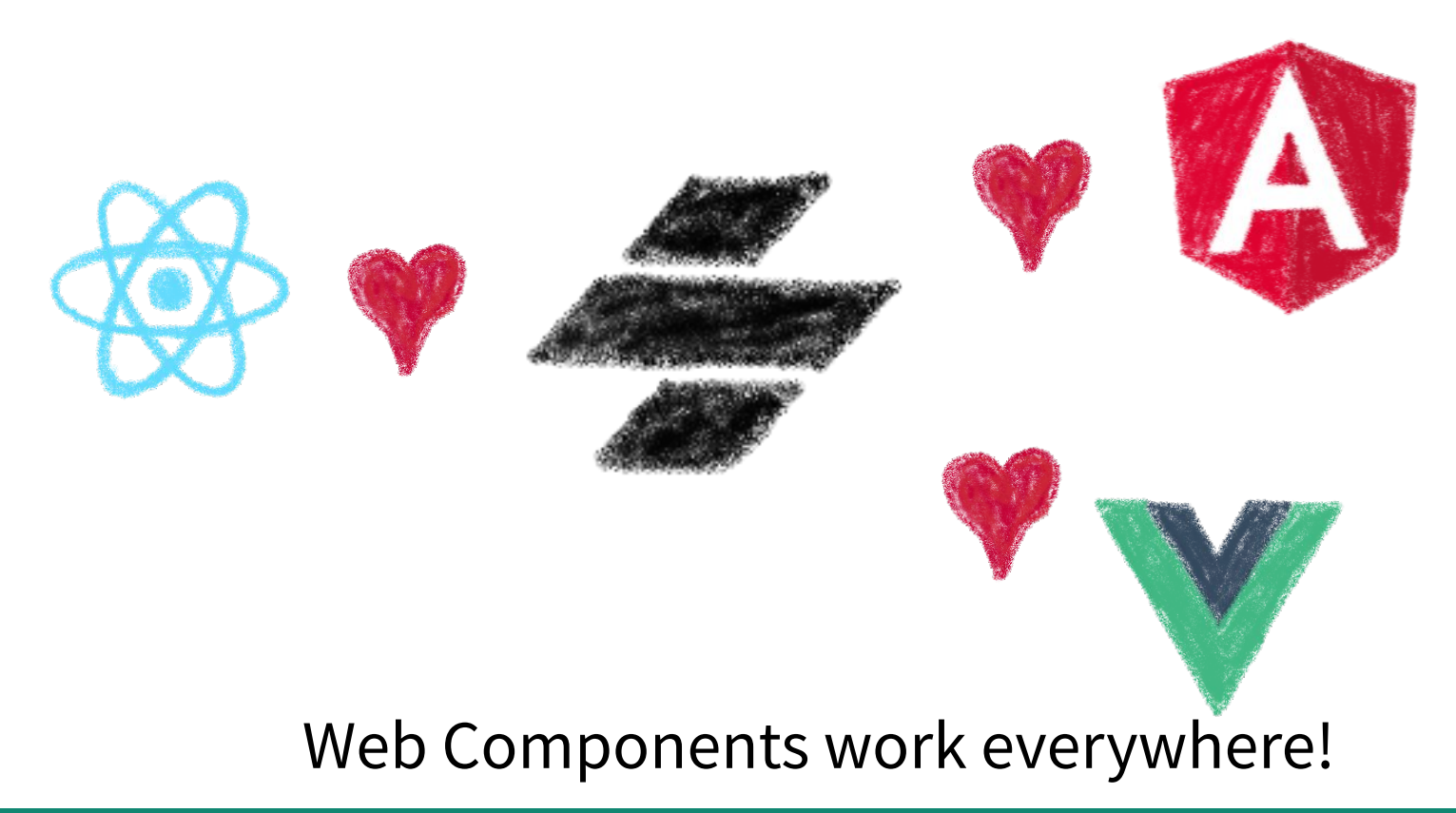

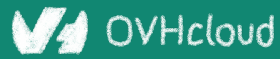

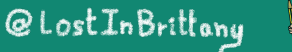

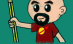

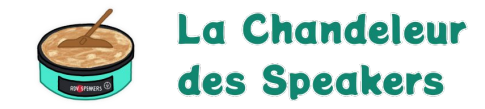

### **One more thing…\***

#### **Let's copy from the master**

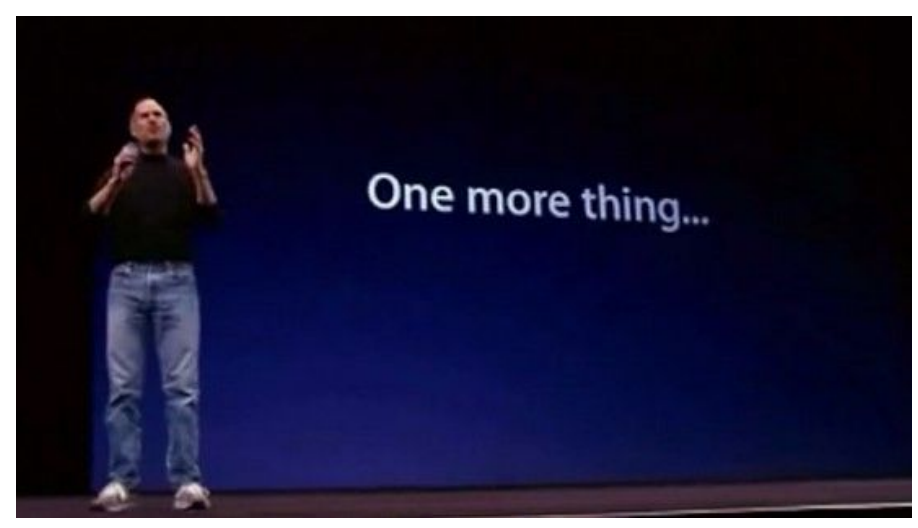

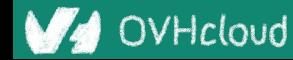

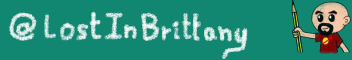

### **Stencil is not so important**

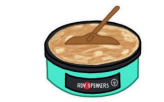

La Chandeleur des Speakers

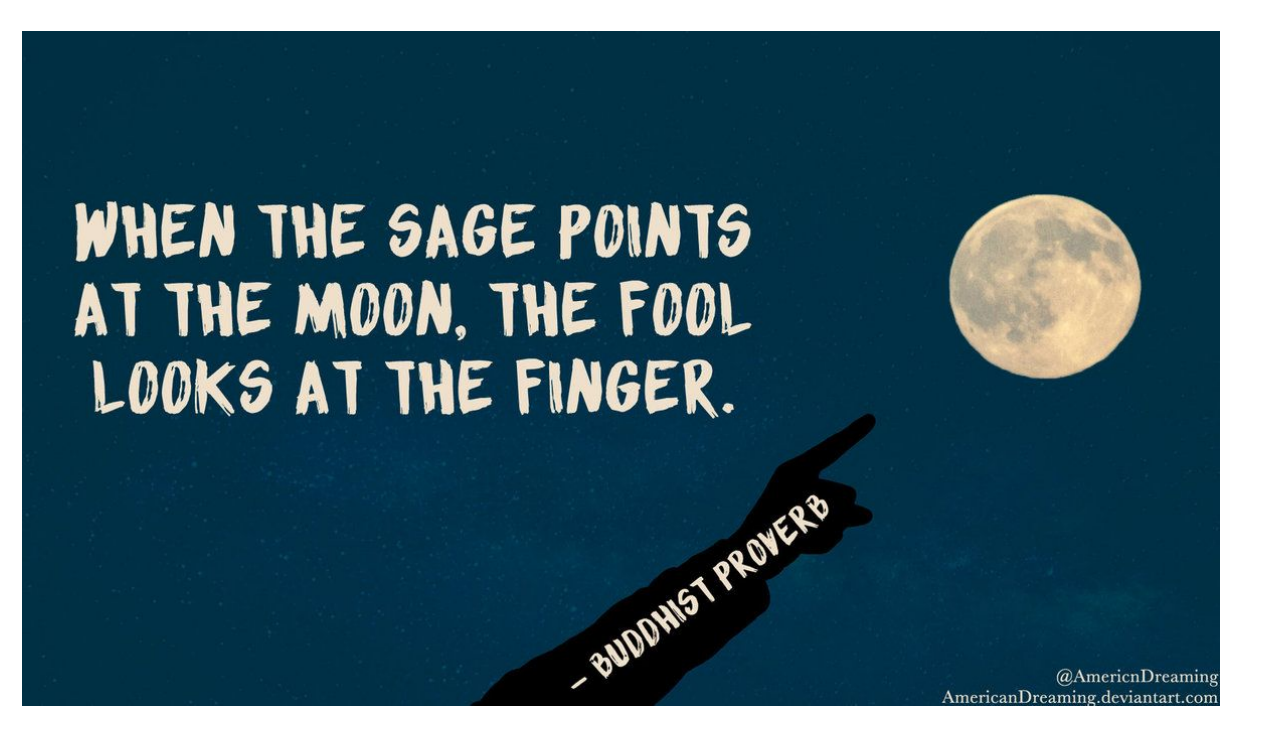

#### WebComponents ARE

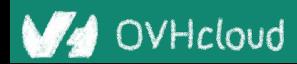

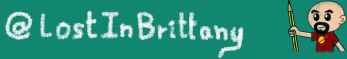

### **Use the Platform, Luke...**

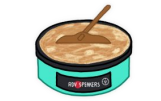

La Chandeleur des Speakers

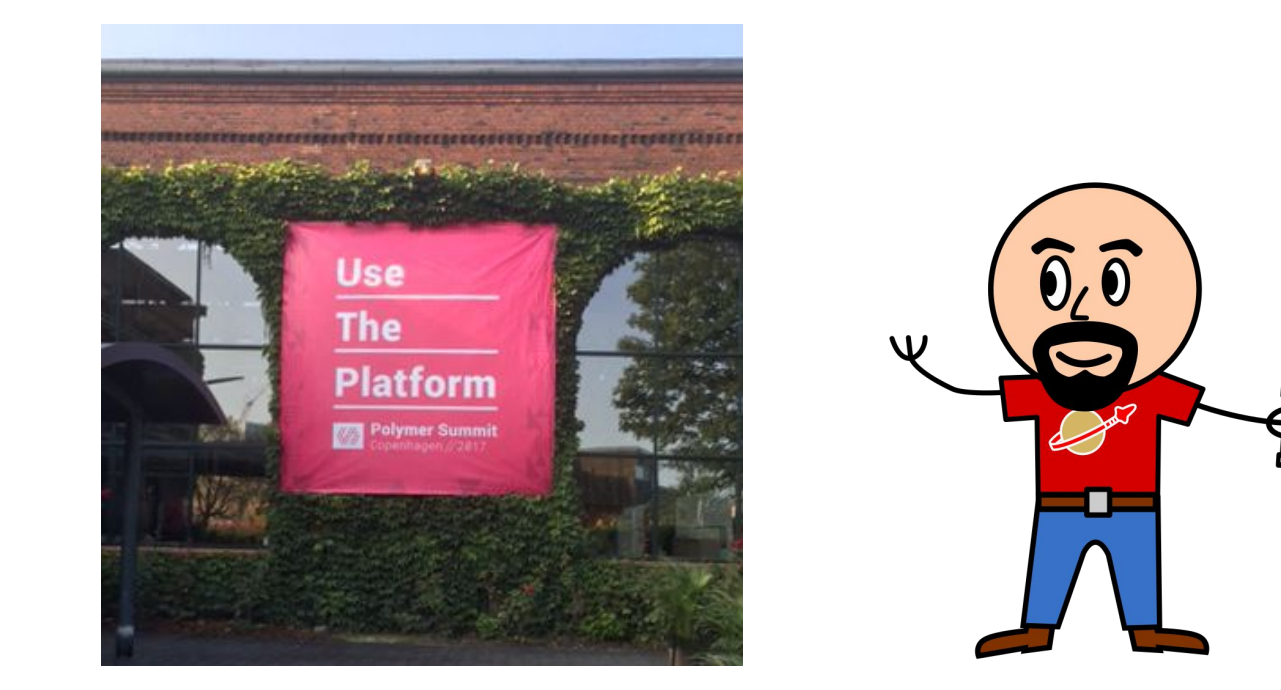

#### WebComponents ARE native

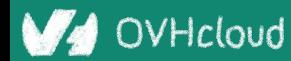

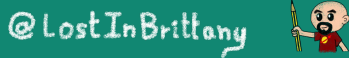

### **Do you love your framework?**

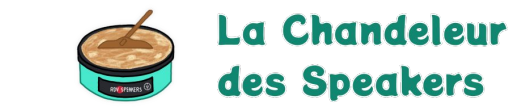

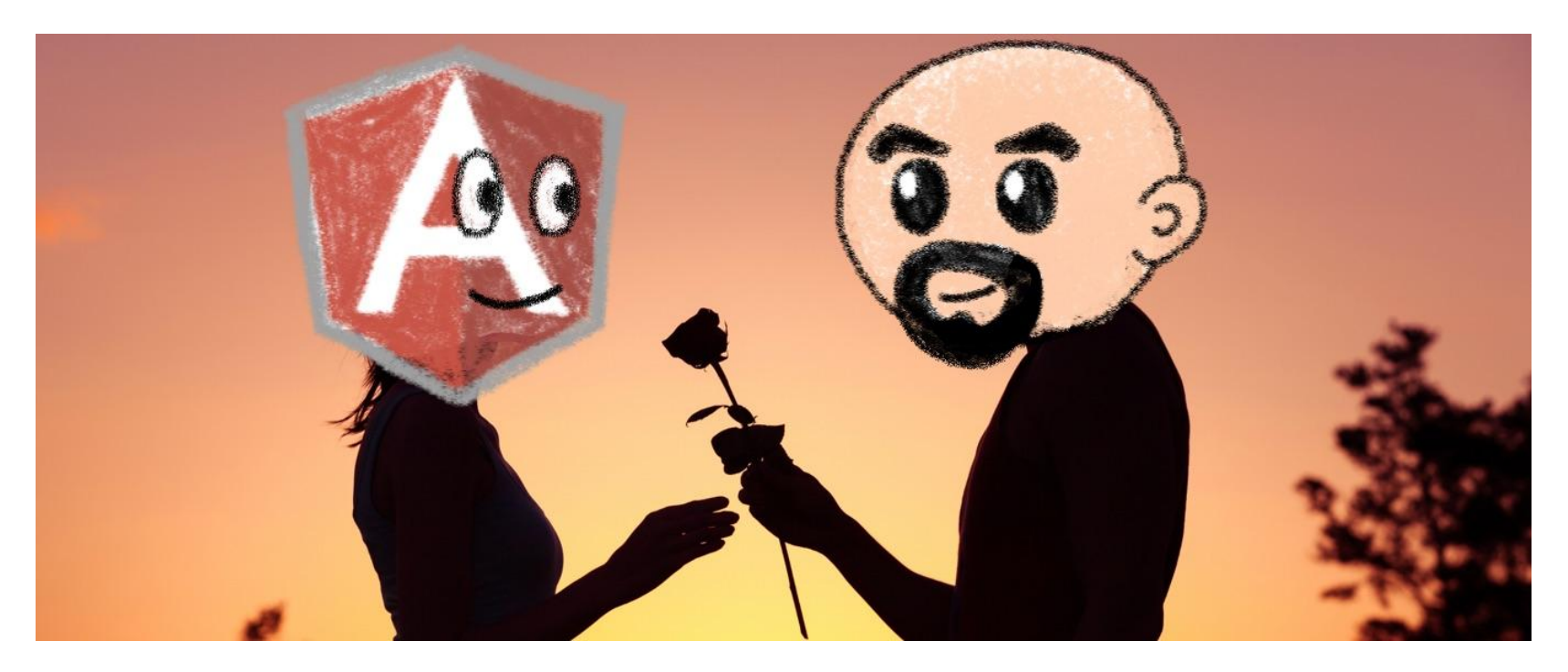

#### Oh yeah, we all do

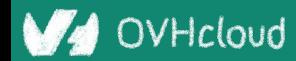

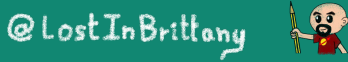

#### La Chandeleur **Would you marry your framework?**des Speakers

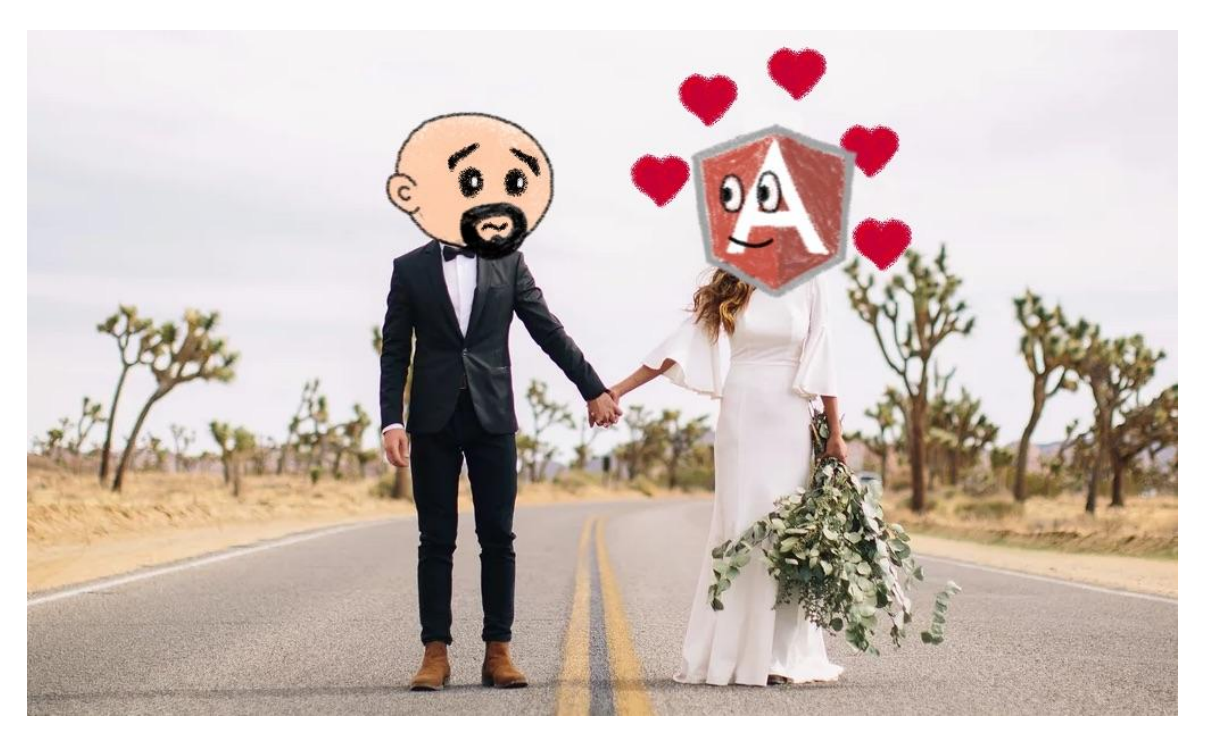

#### Like until death…

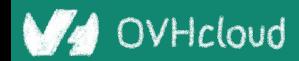

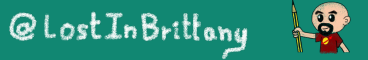

#### La Chandeleur **How much does cost the divorce?**des Speakers

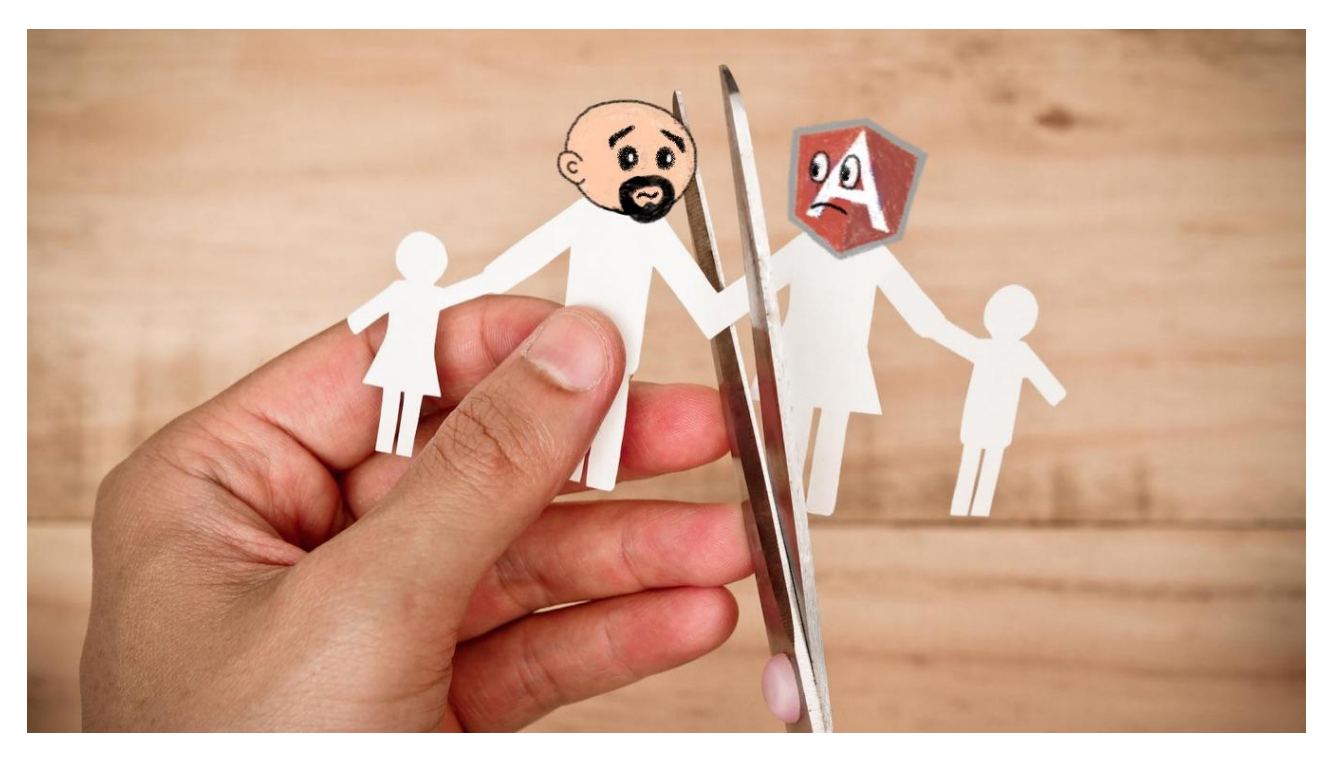

#### Do you remember when you dropped AngularJS for Angular?

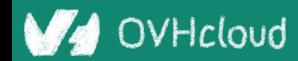

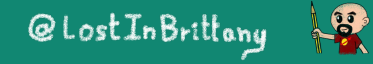

### **Why recode everything again?**

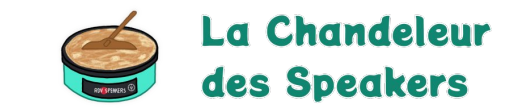

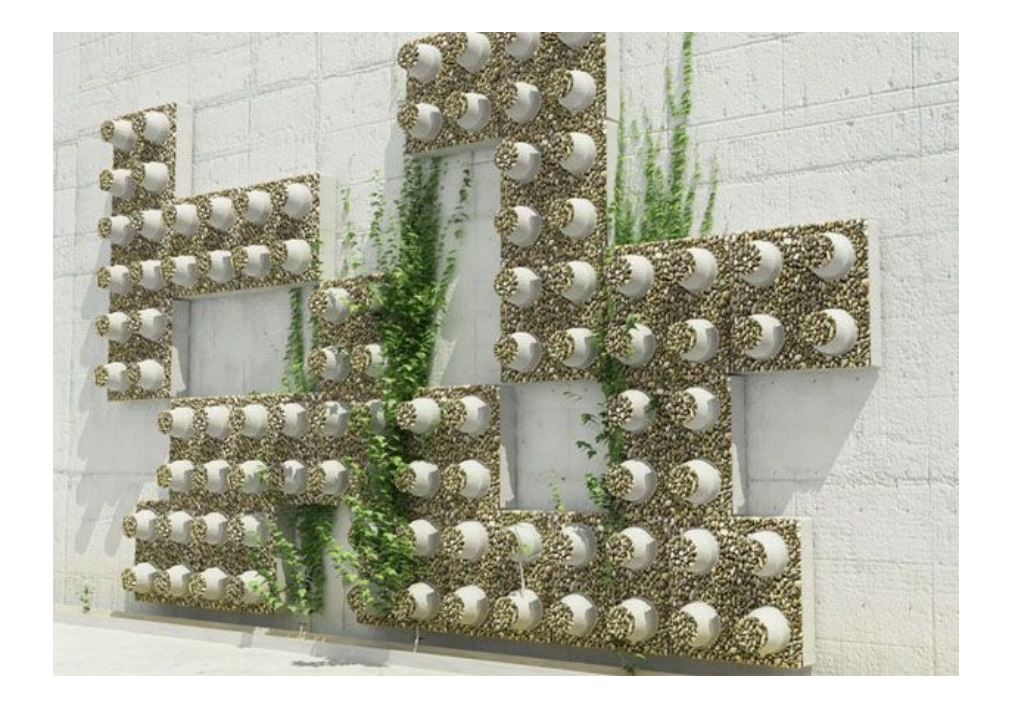

#### Reuse the bricks in your new framework

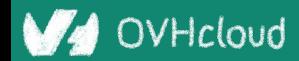

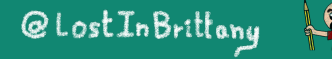

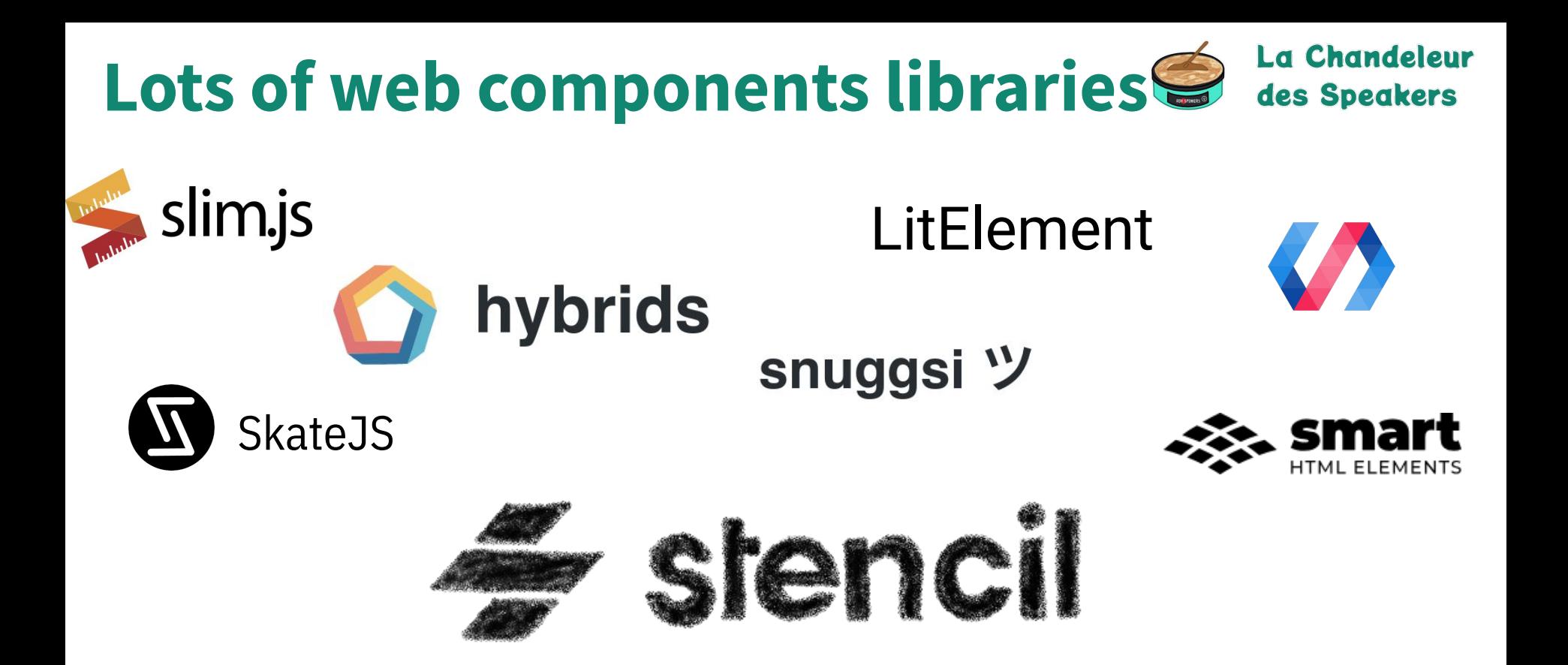

#### For different need and sensibilities

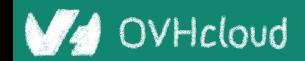

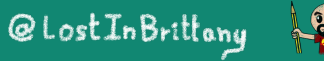

### **And some good news**

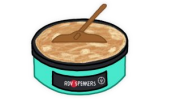

La Chandeleur des Speakers

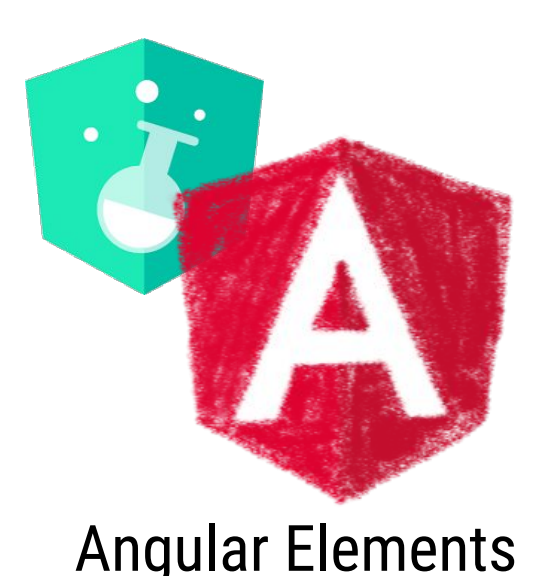

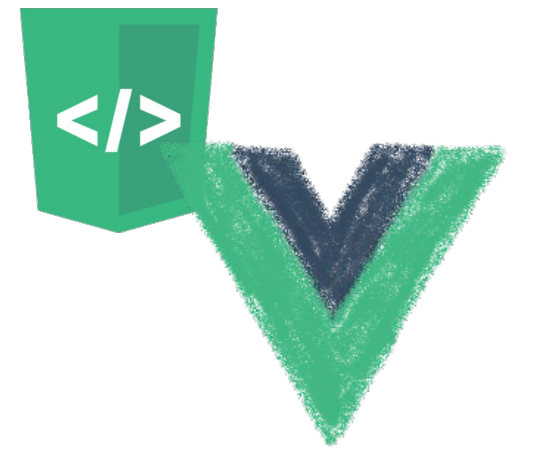

#### Angular Elements Vue Web Component Wrapper

Frameworks begin to understand it

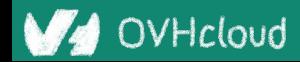

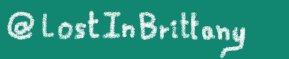

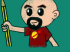

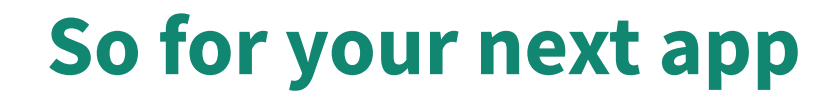

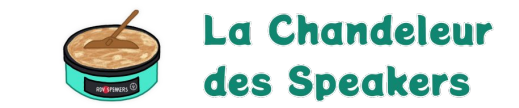

#### Choose a framework, no problem…

# But please, help your future self Use Web Components!

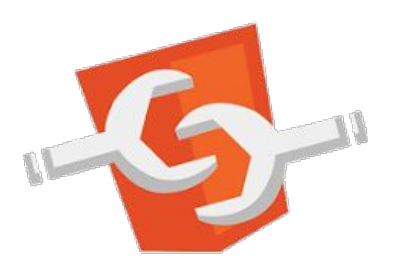

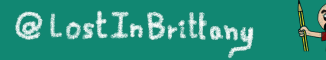

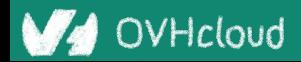

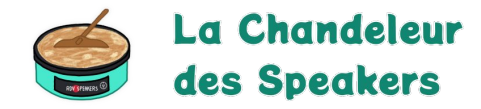

### **Conclusion**

#### **That's all, folks!**

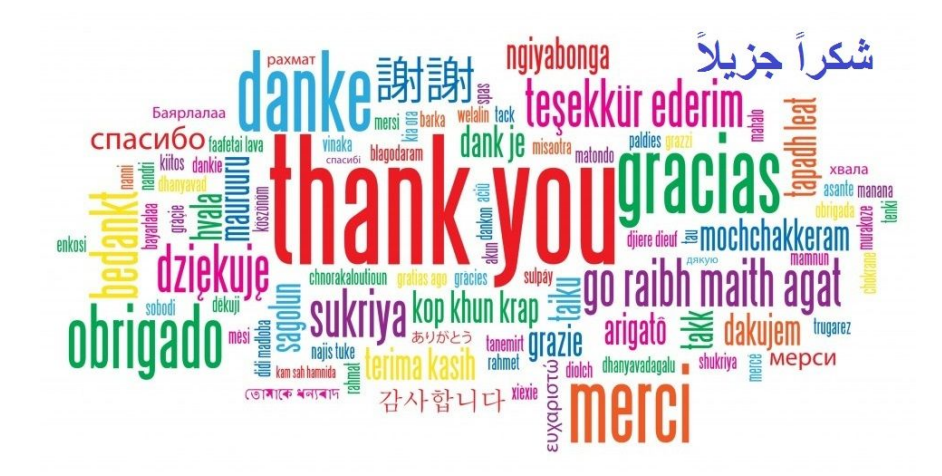

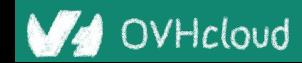

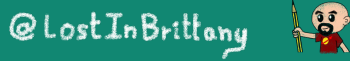